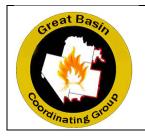

# GREAT BASIN RENTAL CAR PROGRAM ENTERPRISE CENTRALLY BILLED ONLINE RESERVATION INSTRUCTIONS

WHAT: Online reservation instructions for Enterprise Rent-a-Car for the centrally billed Enterprise accounts.

WHO: A web link is available to those who will be making reservations for those resources who do not have access to a government-issued charge card (i.e., casual employees, pool vehicles). It is suggested that access to the web link be limited to: dispatch personnel, incident business personnel, hiring officials, and incoming buying team personnel. The web link to reserve vehicles that will be centrally billed can be obtained from local dispatch or incident business personnel.

WHEN: Effective immediately.

## **CREATING A RESERVATION**

| -enterprise                                                                                                    |  |
|----------------------------------------------------------------------------------------------------|--|
| Rent a Carl, discharse Bandals   Bird a Treek   Boy a Car   Hanage Your Elect   Careers                                                                                                    |  |
| Our Apologies                                                                                                    |  |
| We cannot display the page you are currently thying to access because your session has timed out. This problem occurs because the<br>system cannot always indexee page content if the broase in side for too long. |  |
| Please return to the Enterprise home page and start your reservation again or give us a call at 1-800-281-7331 and let us help you book a reservation.                                                             |  |
| Go to Cologona Home P                                                                                                    |  |
| Criterorise Retri-A-Cat-Privato/ Policy   Termit of Use   @ 2015 Enterprise Retri-A-Cat-Patent Pending                                                                                                    |  |

**NOTE**: If at any time during the reservation process, the system times out, do not click on the links above. These links take the user to the commercial Enterprise site. The user must go back to the link shown above to access the Great Basin Rental car process.

| -enterprise                                                                                      | _        |
|--------------------------------------------------------------------------------------------------|----------|
| The Enterprise' Business Rental Program. A Better Way To C<br>Great Basin Rental Vehicle Program | 30.      |
| ENTERPRISE RENT-A-CAR + BILLING                                                                  |          |
| ENTERPRISE COMMERCIAL TRUCKS - BILLING                                                           | Select 5 |
| Entroprise Roth A-Car Print C Policy ( Terms SUILE   0 2015 Entroprise Rest A-Car Patent Pendep  |          |
|                                                                                                  |          |

Select either the Car or Truck billing.

- Car Billing All vehicles up to and including ½-ton pickups
- Truck Billing Vehicles ¾-ton and larger

| 🔢 Apps 🚤 Verizon Mobile Broa 🦳 Imported From II | 5                                                                                                  |                   | ······································ |
|-------------------------------------------------|----------------------------------------------------------------------------------------------------|-------------------|----------------------------------------|
|                                                 | enterprise                                                                                         |                   |                                        |
|                                                 | The Enterprise' Business Rental Program. A Better Way                                              | o Go <del>.</del> |                                        |
|                                                 | -enterprise                                                                                        |                   |                                        |
|                                                 | NEVADA BILLING                                                                                     | Select p          |                                        |
|                                                 | COLOR COUNTRY BILLING                                                                              | Select >          |                                        |
|                                                 | MOAB BILLING                                                                                       | Select >          |                                        |
|                                                 | NORTHERN UTAH BILLING                                                                              | Select »          |                                        |
|                                                 | UINTAH BASIN BILLING                                                                               | Select »          |                                        |
|                                                 | PAYETTE BILLING                                                                                    | Select »          |                                        |
|                                                 | TWIN FALLS BILLING                                                                                 | Select »          |                                        |
|                                                 | SALMON CHALLIS BILLING                                                                             | Select »          |                                        |
|                                                 | IDAHO FALLS BILLING                                                                                | Select »          |                                        |
|                                                 | BOISE BILLING                                                                                      | Select >          |                                        |
|                                                 | TETON BILLING                                                                                      | Select >          |                                        |
|                                                 | Enterprise Rent-A-Car Privacy Policy   Terms of Use   0 2015 Enterprise Rent-A-Car. Patient Peolog |                   |                                        |

Billing locations for the Great Basin Rental Car Program are listed. Each billing location has a payment contact identified. The payment contact will receive an email regarding the reservation, any changes to the reservation, and any cancellations.

Click *Select* for the desired Billing Location.

| 🕂 Apps 🚄 Verizon Mobile Bros. 🦳 Imported From IE |                                                                                                    |                                                           |  |
|--------------------------------------------------|----------------------------------------------------------------------------------------------------|-----------------------------------------------------------|--|
| -er                                              | terprise                                                                                                    | Languager (English *) ((10))                              |  |
|                                                  | Make a car rental reservation                                                                                                    | NEVADA BILLING                                            |  |
|                                                  | Rent a car in<br>1 Country<br>US •                                                                                                    | The Enterprise' Business                                  |  |
|                                                  | US instructure Pruncho Reas<br>Pick Up Location<br>L2IP or City, State or Autoort or Post a<br>09502<br>Reason to a different location. Cor |                                                           |  |
|                                                  | Person to a commercication, and Show Algorits Only Pick Up Date & Time May  15 Noon Return Date & Time                                      |                                                           |  |
|                                                  | Jun • 1 Web Int<br>3 Vehicle Class Very List<br>All vehicle types •                                                                         | -                                                         |  |
|                                                  | Al weich ppek<br>Preferred Vertices<br>Standard SUV<br>Lage SUV<br>Polop<br>Compact<br>Network<br>Compact<br>Intermediate                   |                                                           |  |
|                                                  | Standard<br>Full Size<br>Premium                                                                                                    | ma of Use   © 2015 Enterprise Renti A.C.ar. Patent Pendag |  |
|                                                  | Landon April 1997                                                                                                    |                                                           |  |

- 1. Select a Pick Up Location Enter zip code, city, state, or airport code.
- 2. Select a Pick Up Date & Time
- 3. Select a Vehicle Class. The dropdown will show Preferred vehicles first and then all other vehicles. It is not necessary to complete the vehicle class on this page. It can be selected on the following page.
- 4. Click *Search*.

|                                                                                                    | M RE: Great Basin Online Ro: * T Cateronise Rent-A-Cate Ro: * |                     | COLUMN TO AND                               |                 |                        |                                                                                                    |            |
|----------------------------------------------------------------------------------------------------|---------------------------------------------------------------|---------------------|---------------------------------------------|-----------------|------------------------|----------------------------------------------------------------------------------------------------|------------|
| Execution Number       Secial Science       Virtual Cassion       Deal by Loading       Weblick Cassion       Weblick Cassion       Webli                                                                                                    | ← → C fi 🗅 www.enterprise.com/car_rental/home.do              |                     |                                             |                 |                        |                                                                                                    | ୍ର 💾 📲 🖼 🙆 |
| Monoring all locations for 8502         Worker Case is wire all         Secure Version Station Station         Notice Case is wire all         Notice Case is wire all         Notice Case is wire all         Notice Case is wire all         Notice Case is wire all         Notice Case is wire all         Notice Case is wire all         Notice Case is wire all         Notice Case is wire all         Notice Case is wire all         Notice Case is wire all is wire all is wire al                                                                                                    | 🔣 Apps 🚤 Vericon Mobile Bros 🧰 Imported From IE               |                     |                                             |                 |                        |                                                                                                    |            |
| Recent Nummery         Not complete         Securation Securation         Not complete         Not complete       Not c                                                                                                    |                                                               |                     |                                             |                 |                        |                                                                                                    |            |
| Image: Section Section     Vestice Class Vestical / Refere Results     Locations 1 - 8 - 8 - 0 - 0 - 0 - 0 - 0 - 0 - 0 - 0                                                                                                    |                                                               | enterprise          |                                             |                 |                        |                                                                                                    |            |
| Image: Section Section         Special Section         Nextool Details         Pack Up Instance         Dates & Streek         Output doctors         Pack Up Instance         May 11, 2015 @ Nation         April 1, 2015 @ Nation         May 12, 2015 @ Nation         May 12, 2015 @ Nation         May 12, 2015 @ Nation         May 12, 2015 @ Nation         May 12, 2015 @ Nation         May 12, 2015 @ Nation         May 12, 2015 @ Nation         May 12, 2015 @ Nation         May 12, 2015 @ Nation         May 12, 2015 @ Nation         May 12, 2015 @ Nation         May 12, 2015 @ Nation         May 12, 2016 @ Nation         May 12, 2016 @ Nation </td <td></td> <td></td> <td></td> <td></td> <td></td> <td></td> <td></td>                                                                                                    |                                                               |                     |                                             |                 |                        |                                                                                                    |            |
| Image: Structure       Verdice Next Structure         Secial Section       Verdice Next Structure         Next No       Secial Section         Date Structure       Verdice Next Structure         Post Np       Secial Section         Date Structure       Verdice Next Structure         Post Np       Secial Section         Post Np       Secial Section         Post Np       Secial Section         Next Np       Secial Section         Next Np       Secial Section         Next Np       Secial Section         Next Np       Secial Section         Next Np       Secial Section         Next Np       Secial Section         Next Np       Secial Section         Next Np       Secial Section         Next Np       Secial Section         Next Np       Secial Section         Next Np       Secial Section         Next Np       Secial Section Section         Next Np       Secial Section Section         Next Np       Secial Section Section Sec                                                                                                    |                                                               |                     |                                             |                 |                        |                                                                                                    |            |
| Special Section     (all watch Special Section Special Section Speci                                                                                                    |                                                               | Reservation Summary | Showing all locations for \$9502            |                 |                        |                                                                                                    |            |
| Heyerial Section     Ad World Regist     Excellation Status     Interview       HWARD Mediasis     Previous (Section Status     Excellation Status     Interview       Park at Stress (Catalon Status     Excellation Status     Excellation Status     Interview       Dates & Stress (Catalon Status     Excellation Status     Excellation Status     Interview       Dates & Stress (Catalon Status     Excellation Status     Excellation Status     Interview       Market Press     Excellation Status     Excellation Status     Interview       Market Press     Excellation Status     Excellation Status     Interview       Market Press     Excellation Status     Excellation Status     Interview       Market Press     Excellation Status     Excellation Status     Interview       Market Press     Excellation Status     Excellation Status     Interview       Market Press     Excellation Status     Excellation Status     Interview       Market Previous     Excellation Status     Excellation Status     Interview       Market Previous     Excellation Status     Excellation Status     Interview       Market Previous     Excellation Status     Excellation Status     Interview       Market Previous     Excellation Status     Excellation Status     Interview       Market Previous     Excel                                                                                                    |                                                               | 20% Complete        | Vehicle Class View List                     |                 |                        | 18453 4130.00                                                                                                    |            |
| NEX/ADA BLLBOO     Locations     Detainse     Locations       Poil Up Location<br>(notyst chosen)     Poil Up Location<br>(notyst chosen)                                                                                                    |                                                               | Special Section     | All vehicle types   Refine Res              |                 |                        |                                                                                                    |            |
| Peter by Location<br>(b) yets<br>(b) yets<br>(b) |                                                               | NEVADA BILLING      | Locations                                   | Distance        | Location Status        |                                                                                                    |            |
| Performance       Construction         Device X trees       Construction         Performance       Construction         Mark 11, 2015 @ Monim       Construction         Aury 11, 2015 @ Monim       Social Mark 11, 2016 @ Monim         Meeter Class       Social Mark 11, 2016 @ Monim         Meeter Class       Social Mark 11, 2016 @ Monim         Meeter Class       Social Mark 11, 2016 @ Monim         Meeter Class       Social Mark 11, 2016 @ Monim         Meeter Class       Social Mark 11, 2016 @ Monim         Meeter Class       Social Mark 11, 2016 @ Monim         Meeter Class       Social Mark 11, 2016 @ Monim         Meeter Class       Social Mark 11, 2016 @ Monim         Meeter Class       Social Mark 11, 2016 @ Monim         Meeter Class       Social Mark 11, 2016 @ Monim         Meeter Class       Social Mark 11, 2016 @ Monim         Meeter Class       Social Mark 11, 2016 @ Monim         Meeter Class       Social Mark 11, 2016 @ Monim         Meeter Class       Social Mark 11, 2016 @ Monim         Meeter Meeter Meeter Class       Social Mark 11, 2016 @ Monim         Meeter Meeter Meeter Meeter Meeter Meeter Meeter Meeter Meeter Meeter Meeter Meeter Meeter Meeter Meeter Meeter Meeter Meeter Meeter Meeter Meeter Meeter Meeter Meeter Meeter Meeter Meeter Meeter Meeter Meeter Meeter Meeter Mee                                                                                                    | L                                                             | Location Details    |                                             |                 |                        | and the second second second                                                                                                    |            |
| Dates 8. Times     Classics       Pox Up<br>Mrt 11, 2015 (g. Hoon<br>Return<br>3 1, 2016 (g. Hoon<br>1000)     Return<br>11, 2015 (g. Hoon<br>1000)     States 2       Webcic Class<br>monty of consention     PEPPPERIUL<br>2005 JULL ST<br>Network (Return<br>2005 JULL ST<br>States 2005 JULL ST<br>States                                                                                                    |                                                               |                     |                                             |                 | C Location offe        | ins hybrids, electrics, or both                                                                                                    |            |
| Det is 8 Tenes     Calledon     (2) (ENDON     (2) (ENDON     (2) (ENDON       Mart 11, 2015 (B) Noon<br>Mart 13.     SERIO NASS     (2) (ENDON     (2) Attivity     Vendules       Mart 12, 2015 (B) Noon<br>Mart 13.     SERIO NASS     (2) (ENDON     (2) Attivity     (2) Attivity       Mart 12, 2015 (B) Noon<br>Mart 13.     SERIO NASS     (2) (ENDON     (2) Attivity     (2) Attivity       Mart 12, 2015 (B) Noon<br>Mart 13.     (2) (ENDON     (2) (ENDON     (2) (ENDON     (2) (ENDON       Mart 12, 2015 (B) Noon<br>Mart 12, 2015 (B) Noon<br>Mart 12, 2015 (B)                                                                                                    |                                                               |                     | RENO TAHOE INTL ARET                        |                 |                        |                                                                                                    |            |
| Mar 10     2000     Mar. 13015 @ Noon     Solder Mar. 13015 @ Noon     Solder Mar. 13015 @ Noon       Wenkeld:     ERNO, NV 06502     1.3 Mile:     Venkeld:       Wenkeld:     Filter Stationaria     Solder Mar. 13015 @ Noon     Solder Stationaria       Method:     Filter Stationaria     Filter Stationaria     Solder Stationaria       Method:     Filter Stationaria     Filter Stationaria     Solder Stationaria       Method:     Filter Stationaria     Filter Stationaria     Solder Stationaria       Pay.     Filter Stationaria     Filter Stationaria     Solder Stationaria       Oncel Janco Addition     Filter Stationaria     Solder Stationaria     Solder Stationaria       Oncel Janco Addition     Filter Stationaria     Filter Stationaria     Solder Stationaria       Oncel Janco Addition     Filter Stationaria     Filter Stationaria     Solder Stationaria       Oncel Janco Addition     Filter Stationaria     Solder Stationaria     Solder Stationaria       Stati Law     Filter Stationaria     Filter Stationaria     Solder Stationaria       Stati Law     Filter Stationaria     Filter Stationaria     Solder Stationaria       Stati Law     Filter Stationaria     Filter Stationaria     Solder Stationaria       Stati Law     Filter Stationaria     Solder Stationaria     Solder Stationaria                                                                                                    | 10                                                            |                     | X RENO, NV 89502                            | 0.3 Miles       | Vehicles<br>Available  | Select >                                                                                                    |            |
| Bern     Revn. N. 96902     1.2 Mass     Venture       Jun 1, 2316 gillion     Part Status     Benck 1       Ventuck Case     Part Status     Part Status       Indigitation     Part Status     Benck 1       Revn. N. 96902     1.3 Mass     Venture       Revn. N. 96902     1.3 Mass     Venture       Revn. N. 96902     1.3 Mass     Venture       Revn. N. 96902     1.3 Mass     Venture       Revn. N. 96902     1.3 Mass     Venture       Revn. N. 96902     1.3 Mass     Venture       Revn. N. 96902     1.3 Mass     Venture       Revn. N. 96902     1.3 Mass     Venture       Revn. N. 96902     1.3 Mass     Venture       Revn. N. 96902     1.3 Mass     Venture       Revn. N. 96902     1.3 Mass     Venture       Revn. N. 96902     1.3 Mass     Venture       Revn. N. 96902     1.3 Mass     Venture       Jond yet chasen     Sturg Handra Carl Carl Status     Select B       Sturg Handra     Gentar Mach Carl Status     Select B       Sturg Handra     Sturg Handra Carl Status     Select B       Sturg Handra     Sturg Handra Carl Status     Select B       Sturg Handra Carl Status     Select B     Select B       Sturg Handra Carl Status <td></td> <td></td> <td></td> <td></td> <td></td> <td></td> <td></td>                                                                                                    |                                                               |                     |                                             |                 |                        |                                                                                                    |            |
| Justice Lists     PEPEPERIALLS     Venicles       monty et droken     Extern Venicles     Select +       monty et droken     Extern Venicles     Select +       Reservice Venicles     Extern Venicles     Select +       PepereEntitie     Extern Venicles     Select +       Reservice Venicles     Extern Venicles     Select +       PepereEntitie     Extern Venicles     Select +       PepereEntitie     Extern Venicles     Select +       Stational     Extern Venicles     Select +       Stational     Extern Venicles     Select +       Stational     Extern Venicles     Select +       Stational     Extern Venicles     Select +       Stational     Extern Venicles     Select +       Stational     Extern Venicles     Select +       Stational     Extern Venicles     Select +       Stational     Extern Venicles     Select +       Stational     Extern Venicles     Select +       Stational     Extern Venicles     Select +       Stational     Select Venicles     Select +       Stational     Select Venicles     Select +       Stational     Select Venicles     Select +       Stational     Select Venicles     Select +       Stational     Selec                                                                                                    |                                                               | Return              |                                             | 1.2 Milet       | Available              | Select >                                                                                                    |            |
| Inter Lyse Chosen     Network V without and the second default     1.3 Miles     Network V without and the second default       Network V without and V without and V without                                                                                                    |                                                               |                     | PEPPERMILL                                  |                 |                        | 21. 10                                                                                                    |            |
| Instry of enterventil     2500 E 2V0 ST     1.9 Millis     Venkelies       Mathiool of Payment     FPU Lint     7111 S VilliolitA ST STE A17     2.7 Million       Payment Details     FOR CASHOO     Select a bit of the state of the state                                                                                                    |                                                               | (not yet chosen)    | RENO, NV 89502                              | 1.3 Miles       | Vehicles<br>Available  | Select a                                                                                                    |            |
| Mitchiod of Payment     RENO, NY, 2014     Control     Available     Immon       Pays Later     PitPoul, March, Addalia     PitPoul, March, Addalia     Select, PitPoul, Addalia     Select, PitPoul, Addalia       Pays Later     PitPoul, March, Addalia     2.7 Males, Available     Select, PitPoul, Addalia     Select, PitPoul, Addalia       Pays Later     PitPoul, March, Addalia     2.7 Males, Available     Select, PitPoul, Addalia     Select, PitPoul, Addalia       Pays Later     Situ Titrat, Educ, Construct, Addalia     2.9 Miles, Available     Select, PitPoul, Addalia     Select, PitPoul, Addalia       Situ Titrat, Construct, Addalia     Situ Titrat, Educ, Addalia     2.9 Miles, Available     Select, PitPoul, Addalia       Situ Titrat, Construct, Addalia     Situ Titrat, Educ, Addalia     Select, PitPoul, Addalia     Select, PitPoul, Addalia       Situ Titrat, Construct, Addalia     Situ Titrat, Educ, Addalia     Select, PitPoul, Addalia     Select, PitPoul, Addalia       Situ Titrat, Situ Titrat, Situ Ti                                                                                                    |                                                               |                     |                                             |                 | Mahlaha                | in the second second se |            |
| Pay Later     7115 5 Woldship     27 Miles     Velaction       Payment Datalis<br>(intry et closen)     04cm Janobi (Math)     2.9 Miles     Velaction       Start over     31mm over     04cm Janobi (Math)     2.9 Miles     Velaction       Start over     000 Wolfship     2.9 Miles     Velaction       AUX NUCCLAR AST     2.9 Miles     Velaction       AUX NUCCLAR AST     2.9 Miles     Velaction       AUX NUCCLAR AST     2.9 Miles     Velaction       AUX NUCCLAR AST     3.3 Miles     Velaction       AUX NUCCLAR AST     2.9 Miles     Velaction       AUX NUCCLAR AST     2.9 Miles     Velaction       AUX NUCCLAR AST     2.9 Miles     Velaction       AUX NUCCLAR AST     3.3 Miles     Velaction       AUX DEAST PRACER (VAN), STE     4.3 Miles     Velaction       Velaction     Velaction     Select +       Velaction     Velaction     Velaction       Velaction     Velaction     Select +       Velaction     Velaction     Velaction       Velaction     Velaction     Select +       Velaction     Velaction     Select +       Velaction     Velaction     Velaction                                                                                                    |                                                               |                     | RENO, NV 89502                              | 1.9 Miles       | Available              | Select ()                                                                                                    |            |
| Payment Details     REX/O, NV 09011     2.7 Miles     Select *       intro yet diversition     SiL V/RI LEGACY CASINO<br>SIL V/RI LEGACY CASINO<br>SIL V/RI LEGA                                                                                                    |                                                               |                     |                                             |                 |                        | 1000000000                                                                                                    |            |
| Intervyse choseni     SILVEE LEGACY CASINO     Select +       Stati zover     Silver +     Kanada S       Stati zover     Select +     Select +       Stati zover     Select +     Select +                                                                                                    |                                                               |                     | RENO, NV 89511                              | 2.7 Miles       | Vehicles<br>Available  | Select .                                                                                                    |            |
| Start over     RENO, NV 69601     2. Writes     Available       BOB W AT ST     RENO, NV 69603     3.3 Milet     Vehicles       MOB W AT ST     RENO, NV 69603     3.3 Milet     Vehicles       MOB W AT ST     SPARVS, NV 69634     Milet     Senter the North Start Start Sta                                                                                                    |                                                               |                     | SILVER LEGACY CASINO                        |                 | Vobicles               | - parameters                                                                                                    |            |
| REND, NY, AND ALER VANY, STE<br>1132 LEAST PARAS, NY ANAY, STE<br>1132 LEAST PARAS, NY ANAY, STE<br>1134 LEAST PARAS, NY ANAY, STE<br>1134 LEAST PARAS, NY ANAY, STE                                                                                                    |                                                               | Start over          | RENO, NV 89501<br>(view branch details)     | 2.9 Milet       | Available              | Select >                                                                                                    |            |
| 14:00 EAST PRATER WAY, STE<br>13<br>SFARKS, NV 84:34<br>(Here Reach details)<br>Leastions 1-8 of 8 -Therion T Reach<br>Leastions 1-8 of 8 -Therion T Reach                                                                                                    |                                                               |                     | RENO, NV 89503                              | 3.3 Miles       | Vehicles<br>Available  | Select +                                                                                                    |            |
| (view branch defails) Locations 1 - 8 of 8 -th evicus ( liter)-                                                                                                    |                                                               |                     | 1450 EAST PRATER WAY, STE<br>113            | 43 Mies         |                        | Select #                                                                                                    |            |
|                                                                                                    |                                                               |                     |                                             |                 | Available              |                                                                                                    |            |
| Entergane Flerin A-C at Financy Policy   Terming/Use   -0.2015 Entergone Resh.A.C.ar. Polert Fandag                                                                                                    |                                                               |                     |                                             |                 | Location               | a 1 - 8 of 8 <previous next=""  =""></previous>                                                                                                    |            |
| Ethermise Rest. A-Car Emacs. Patient / Terminatilize   0.2011 Etherpise Rest. A-Car Patient Prestay                                                                                                    |                                                               |                     |                                             |                 |                        |                                                                                                    |            |
| LTRECTION FUTCH-Cut FITURECE TODACU FITURECE 1 0 2015 Enterprise Renda Cat. Patient Pendarg                                                                                                    |                                                               | 5 11-22             | The second second                           |                 |                        |                                                                                                    |            |
|                                                                                                    |                                                               | Enterinia Rei       | the-Car Privacy Procy   Termit of Use   @ 1 | 1015 Exterprise | Rens Aucar, Patent Per | long                                                                                                    |            |

Available Pick Up Locations are shown. Note: Off-airport locations typically are less expensive; however, hours of operation and vehicle selection may be limited.

Click *Select* for the desired Pick Up Location.

|                                                     |                     |                   |                                   |                                                                          |                                         | 5 |  |
|-----------------------------------------------------|---------------------|-------------------|-----------------------------------|--------------------------------------------------------------------------|-----------------------------------------|---|--|
| III Apps 🛶 Vericon Mobile Brox. C Insported from II |                     |                   |                                   |                                                                          |                                         |   |  |
| -enterprise                                         |                     |                   |                                   |                                                                          |                                         |   |  |
| enterprise                                          |                     |                   |                                   |                                                                          |                                         |   |  |
|                                                     |                     |                   |                                   |                                                                          |                                         |   |  |
| Reservation Summary                                 | Pick a Veh          | cle:              |                                   |                                                                          | Show nearest locations                  |   |  |
|                                                     |                     |                   | to choose from.                   | Price Quote                                                              | 2000,000 Endlocations                   |   |  |
| 40% Car                                             | Vehicle Clas        | •                 | Description                       | Price Guote                                                              |                                         |   |  |
| Special Section                                     | B Ad                | ditional surcharg | es, local taxes, etc.m            | iy apply.                                                                | )                                       |   |  |
| NEVADA BILLING                                      | 100                 |                   |                                   | Best Price                                                               |                                         |   |  |
| Location Details de<br>Pick Up Location             | Economy             |                   | Ria Rio or similar                | \$ 193.50 USD / week                                                     | Select >                                |   |  |
| 3005 MILL ST<br>RENO, NV 09502-2136                 |                     | see details       |                                   | \$ 491 34 USD Tetal<br>Line details                                      |                                         |   |  |
| Tel: (775) 329-3773<br>Dates & Times da             | Compact             |                   | Nissan Versa Nole or<br>similar   | Best Price<br>\$ 202.50 USD / week<br>\$ 512.69 USD Total                | Select +                                |   |  |
| Pick Up<br>May 18, 2015 @ Noon                      |                     | see details       |                                   | see details                                                              |                                         |   |  |
| Return<br>Jun 1, 2015 @ Noon                        | Intermediate        |                   | Toyota Coralia or<br>similar      | Best Price<br>\$ 211.50 USD / week<br>\$ 534.44 USD Tetal                | Select >                                |   |  |
| Vehicle Class                                       |                     |                   |                                   | see details                                                              |                                         |   |  |
| (not yet chosen)                                    | Contraction of      |                   | - Uniterconnect lister or         | Best Price<br>\$ 211.50 USD / week                                       | ( Concernent )                          |   |  |
| Renter's Information<br>(not yet entered)           | Standard            | see details       | sentar                            | 3 534 44 USD Total                                                       | Selecz »                                |   |  |
| Method of Payment                                   |                     |                   |                                   | Best Price                                                               |                                         |   |  |
| Pay Later                                           | Full Size           | 00                | Ford Fusion or<br>similar         | \$ 247.50 USD / week<br>1 620 64 USD Total                               | Select +                                |   |  |
| Payment Details<br>(not yet chosen)                 |                     | see details       |                                   | see details                                                              | 1 mar 1                                 |   |  |
|                                                     |                     |                   |                                   | Best Price                                                               | 200                                     |   |  |
| Startover                                           | Premium             | 100.0000          | Chrysler 300 or<br>similar        | \$ 292.50 USD / week<br>\$ 728.39 USD Telal                              | Select >                                |   |  |
| Company Perferred<br>(Vehicle class selected by )   | NF.                 |                   |                                   | see details                                                              |                                         |   |  |
| Company in highlighted short                        | Luxury              | sea details       | Cadilac 015 or<br>similar         | Not<br>available.                                                        | Check availability at<br>sher locations |   |  |
|                                                     | Minivan             |                   | Dodge Grand<br>Caravan or similar | Best Price<br>\$ 382,50 USD / week<br>\$ 943,90 USD Total<br>see details | Select >                                |   |  |
|                                                     | intermediate<br>SUV |                   | Toyota Ras4 or<br>sandar          | Best Price<br>\$ 396.00 USD / week<br>\$ 976.22 USD Teal<br>289.0528     | Select »                                |   |  |
|                                                     | * Standard<br>SUV   |                   | Hyundai Santa Fe or<br>similar    | Best Price<br>\$ 441.00 USD / week<br>\$ 1.003.97 USD Total              | Select p                                |   |  |

A list of available vehicles at the selected location will be shown on the screen. Preferred vehicles are highlighted in yellow. Enterprise's recommendation for vehicles that will be utilized off-road are Large SUVs or ¾-ton or larger pickups due to increased ground clearance and off-road rated tires. ¾-ton pickups must be rented on the truck site. Rent only the class of car that will be needed by the driver.

NOTE: If a desired vehicle is showing as not available, contact the location directly. They may be able to locate a vehicle.

Click *Select* for the desired vehicle type.

| 👫 Apps 🛶 Verlaan Mobile Braa 🙆 Imported From II                           |                                                                                         |   |
|---------------------------------------------------------------------------|-----------------------------------------------------------------------------------------|---|
| -e <mark>nterpr</mark>                                                    | ise                                                                                     | ĺ |
| Reservation Sur                                                           | ennery 🔒 Renter's Details:                                                              |   |
| Special Section                                                           | Complete     Or Complete     One Complete Com If you do not want this E-Mail to be sent |   |
| NEVADA BILLING                                                            | Main Information                                                                        |   |
| Location Details                                                          | change Indicates Required Field                                                         |   |
| Pick Up Location<br>2005 Mall, ST<br>RENO, NV 4950-2<br>Ter. (775) 23-977 | Netter's Name:                                                                          |   |
| Dates & Times<br>Pick Up                                                  | shanta<br>Te alerd pro a landromager                                                    |   |
| May 18, 2015 @ No                                                         | 000                                                                                     |   |

Note the information box at the top of this page. A copy of the reservation will be emailed to the Renter's email listed in the first box, as well as to the government payment contact for the billing location.

| Man and a second second se |                                                                                                    |
|----------------------------------------------------------------------------------------------------|----------------------------------------------------------------------------------------------------|
| 🕂 Apps 🛶 Verizen Mobile Bross. 🎦 Imported from II                                                                                                    |                                                                                                    |
| -enterprise                                                                                                    |                                                                                                    |
| enterprise                                                                                                    |                                                                                                    |
|                                                                                                    |                                                                                                    |
|                                                                                                    |                                                                                                    |
| Reservation Summary                                                                                                    | Renter's Details:                                                                                                    |
| REALES 67% Complete                                                                                                    | Your employer has requested an E-Mail copy of your reservation. Use Enterprise corn if you do not want this E-Mail to be sent |
| Special Section NEVADA URLING                                                                                                    | Main Information                                                                                                    |
|                                                                                                    |                                                                                                    |
| Location Details change                                                                                                    |                                                                                                    |
| Pick Up Location                                                                                                    | First Last *Renter's Name: Smokey Bear                                                                                        |
| 3005 MILL ST<br>RENO, NV 89502-2136                                                                                                    | * Home Phone Number: 7777-7777                                                                                                |
| Tet. (775) 329-3773                                                                                                    | (Insuding Area Code)                                                                                                    |
| Dates & Times sharter                                                                                                    | Renters Ernall, isbea@dspatcher gov                                                                                           |
| Pick Up                                                                                                    |                                                                                                    |
| May 18, 2015 @ Noon                                                                                                    |                                                                                                    |
| Return<br>Jun 1, 2015 @ Noon                                                                                                    | Corporate Account Defaults                                                                                                    |
| Vehicle Class charge                                                                                                    | Your accounts associated with NEVADA BLLING<br>Are you traveling on behand of NEVADA BLLING to this rentan?                   |
| Standard SUV                                                                                                    | *Yes ONO                                                                                                    |
| Renter's Information                                                                                                    | Payment Details                                                                                                    |
| (not yet entered)                                                                                                    |                                                                                                    |
| Method of Payment                                                                                                    | We can bit NEVACA.BILLING for this rendal if you are authorized for billing privileges with<br>NEVACA BILLING.                |
| Pay Later                                                                                                    | Are you authoritized and choosing to bill NEVADA BILLING for this nertian?                                                    |
| Payment Details                                                                                                    | #Yes ONo                                                                                                    |
| (not yet chosen)                                                                                                    |                                                                                                    |
| Startower                                                                                                    | Additional Information                                                                                                    |
|                                                                                                    |                                                                                                    |
|                                                                                                    | * Fire Code / Regard # [ABC8]0-30 Ben Jones                                                                                   |
|                                                                                                    |                                                                                                    |
|                                                                                                    |                                                                                                    |
|                                                                                                    | Continue now with your reservation or enter additional information to reduce your time at the rental<br>counter.              |
|                                                                                                    | Continue a                                                                                                    |
|                                                                                                    | Additional Information                                                                                                    |
|                                                                                                    | You may start tilling in your contract how and saws land at the rental counter. Fight information                             |
|                                                                                                    | Artine Code:                                                                                                    |
|                                                                                                    |                                                                                                    |

Main Information -

- Renter's Name Enter the *driver's* first and last name and phone number. This will ensure the
  reservation is made in the driver's name and will help facilitate picking up of the vehicle. This
  will also ensure the driver's name is listed on the rental agreement. This is important in case of
  validation during law enforcement stops and/or invoice payment verification.
- Home Phone Number Enter the *driver's* phone number.
- Renter's Email Enter either the *driver's* or *reservation preparer's* email address (i.e., dispatcher). A confirmation email will be sent to this email address. If the email entered is the reservation preparer's, the reservation preparer should ensure the driver receives a copy of the reservation email.

<u>Corporate Account Details</u> – Verify the proper billing location is listed. Check Yes.

Payment Details – Verify the proper billing location is listed. Check Yes.

Additional Information – Enter the *FireCode*, *Request #*, and *Driver Name*.

It is important that this block contain the information listed above. It will be printed on the traveler's rental agreement and will assist the billing contact in their reconciliation and payment of monthly invoices.

Do not enter any additional information on this screen.

Click *Continue* after all information has been entered.

| erion Mobile Bros. Charles International From E | 1,110                                                                                                    | N 18 |
|-------------------------------------------------|----------------------------------------------------------------------------------------------------|------|
|                                                 |                                                                                                    |      |
|                                                 | -enterprise                                                                                                    |      |
|                                                 |                                                                                                    |      |
|                                                 |                                                                                                    |      |
|                                                 | Reservation Summary Verify your Information and Book your Rental.                                                                                                    |      |
|                                                 | Book Row p                                                                                                    |      |
|                                                 | Special Section                                                                                                    |      |
|                                                 | NEVADA BILLING Total Cost Estimate                                                                                                    |      |
|                                                 | Location Details Change (Hyundial Santa Fe or similar )<br>2 Weeks (6) 5 441.00 USD 5 882.00 USD                                                                                                    |      |
|                                                 | Pick Up Location VEHICLE LICENSING COST \$ 28:00 USD Standard SUV                                                                                                    |      |
|                                                 | 3055 MILL ST Substal \$ 910.00 USD Hyundal Santa Fe or similar                                                                                                    |      |
|                                                 | RENO, NV 09502-2130 GOVERNMENTAL<br>TeL1(775) 329-3773 SERVICES PEE 5 88.20 USD                                                                                                    |      |
|                                                 | Dates & Times change COUNTY TAX \$ 17.64 USD                                                                                                    |      |
|                                                 | SALES TAX \$ 68.13 USD                                                                                                    |      |
|                                                 | Pick Up * Total Charges \$ 1,083.97 USD<br>May 16, 2015 @ Noon                                                                                                    |      |
|                                                 | Return Additional surcharges, local taxes, etc. may apply,                                                                                                    |      |
|                                                 | Jun 1, 2015 @ Noon                                                                                                    |      |
|                                                 | Vehicle Class change<br>Standard SUV                                                                                                    |      |
|                                                 | Renter's Information Change Important Information About Your Rental                                                                                                    |      |
|                                                 | Smokay Bear And Decrement and Restrict State<br>Free State And Decrement and Provide State<br>Tel. (777) 777-777<br>Tel. (777) 777-7777<br>Tel. (777) 777-7777<br>Tel. (777) 777 |      |
|                                                 | the second second                                                                                                    |      |
|                                                 | Method of Payment + ALL DRIVERS MUST BE 21 YEARS OF ADE OR OLDER.<br>REVIEWS 21 THROUGH 24 YEARS OF ADE WAY ONLY                                                                                                    |      |
|                                                 | Pay Later • The Destration Later Value Area Carlo                                                                                                    |      |
|                                                 | Payment Details change in Company and a second payment of the Payment Details change                                                                                                    |      |
|                                                 | BRINN NEVADA BIT I NO.                                                                                                    |      |
|                                                 | AMERICAN EXPERSE MATTERCARD, WISA AND<br>DESCURPTIONEN NUMBER PERIFER                                                                                                    |      |
|                                                 | Back front     is up of twice the conception can be a solution     which is the conception can be a solution of the conception can be a solution of the conception can be                                                                                                    |      |
|                                                 | <ul> <li>ALS DRIVED NOT ANY ALL ALL OWNED STREET</li> <li>PRIVE DRIVED ANY ALL OWNED STREET</li> <li>PRIVE ALL OWNED ANY ALL OWNED STREET</li> <li>PRIVET ALL OWNED ANY ALL OWNED ANY ALL OWNED STREET</li> <li>PRIVET ALL OWNED ANY ALL OWNED ANY ALL O</li></ul>                                                                                                    |      |

If the listed information is correct, click **Book Now**.

|                     | aterprise                                                                                   |                                                                                                    | The reservation<br>confirmation may |
|---------------------|---------------------------------------------------------------------------------------------|----------------------------------------------------------------------------------------------------|-------------------------------------|
| Com<br>Part<br>Pier | <text><text><text><text><text><text><text></text></text></text></text></text></text></text> | Image: A construction of the Second state of the construction of the Second state of the construction is a state of the construction is a state of the construction is a state of the construction of the second state of the construction of the second state of the construction of the second state of the second state of the second | be printed here.                    |

Reservation confirmation is displayed. An email will be sent to the Renter and the billing contact. The confirmation may be printed from this page

## **Email Confirmation**

|                                                                                                    | 1.31 PM (3 minutes ago) 🖄 🔶 -                                                                                                    |
|----------------------------------------------------------------------------------------------------|----------------------------------------------------------------------------------------------------|
| r Smokey Bear.                                                                                                    |                                                                                                    |
| ank you for choosing Enterprise. We look forward to seeing you on Monday, May 18, 2015 at Noon. If you didn't print your confirmation when you reserved<br>of it when you pick up your rental. Your rental information is summarized below.                                                                                                    | d your car, please print this Email or record your confirmation number. You may                                                                                                    |
| BERVATION INFORMATION                                                                                                    |                                                                                                    |
| femation Number: TYX4T2                                                                                                    |                                                                                                    |
| Code / Request # ABC8/0-30 Ben Jones                                                                                                    |                                                                                                    |
| se: Bear, Smokwy                                                                                                    |                                                                                                    |
| Up Date: Monday, May 18, 2015 at Noon                                                                                                    |                                                                                                    |
| o Off Date: Monday, June 1, 2015 at Noon                                                                                                    |                                                                                                    |
| Up Location Addess and Phone Number :<br>                                                                                                    |                                                                                                    |
| (775) 329-3773                                                                                                    |                                                                                                    |
| Up Location Hours for the week of May 18, 2015<br>day 7.20 am 6.00 pm<br>John 6.00 pm<br>1.00 pm<br>2.00 am 6.00 pm<br>2.00 am 6.00 pm<br>ay 7.20 am 6.00 pm<br>ay 7.20 am 6.00 pm<br>1.00 pm<br>1.00 pm |                                                                                                    |
| ardary 9:00 am 3:00 pm<br>day 9:00 am 3:00 pm                                                                                                    |                                                                                                    |
| and Bake Information for MEVADA BITT INFO                                                                                                    |                                                                                                    |
| and Rate Information for NEVADA BILLING<br>dard SUV Hyunda Santa Fe or similar<br>dard SUV                                                                                                    |                                                                                                    |
| 682 00 USD (2 Weeks @ 441.00)                                                                                                    |                                                                                                    |
| 28.00 USD (VEHICLE LICENSING COST)                                                                                                    |                                                                                                    |
| 910.00 USD (Subtorial)                                                                                                    |                                                                                                    |
| 88 20 USD (GOVERNMENTAL SERVICES FEE)                                                                                                    |                                                                                                    |
| 17.64 USD (COUNTY TAX)<br>68.13 USD (SALES TAX)                                                                                                    |                                                                                                    |
|                                                                                                    |                                                                                                    |
| il churges 1.083.97 USD                                                                                                    |                                                                                                    |
| FOLLOWING MAJOR CREDIT CARDS ARE ACCEPTED AS A DEPOSIT FOR RENTALS IN THE US-AMERICAN EXPRESS, MASTERCARD, VISU<br>E OCREDIT CARD, A MINIMUM DEPOSIT OF 300.00 USD OR THE ENTIRE COST OF THE RENTAL PLUS 100.00, WHICHEVER IS OREATER,<br>USE A BMAK LINKED DEBIT CARD GR A MONEY ORDER AS A DEPOSIT PLEASE SEE DEBIT CARD DEPOSIT POLICY PREPAID CREDIT CAR<br>IN HOT ACCEPTED AS A FORM OF PAVILENT.                                                                                                    | A, AND DISCOVER NETWORK. NAME OF PRIMARY RENTER MUST MATCH<br>WILL BE CHARGED AT THE TIME OF RENTAL, CUSTOMERS WANTING<br>DIS MAY BE USED FOR FINAL PAYMENT ONLY- NOT FOR A DEPOSIT.  |
|                                                                                                    |                                                                                                    |
| ERPRISE RENTER REQUIREMENT POLICY                                                                                                    |                                                                                                    |
| DRIVERS MUST-HAVE A VALID UNITED STATES DRIVERS LICENSE, OR INTERNATIONALS DRIVERS PERMIT. ALL INTERNATIONAL DRIVE                                                                                                    | RS MUST ALSO HAVE THEIR OWN VALID COUNTRY SPECIFIC DRIVERS<br>E OF THE UNITED STATES OR ITS TERRITORIES MUST PRODUCE A                                                                |
| ENEE NOTE-AT PROVENTA MOLEVIDA AREA ANDORTS AND RENTAL LOCATIONS RENTERS WITH DRIVEDS UICENES SISTED OUTSIDE<br>ID PASSORDI TO ENERTORIES INCLUE AMERICAN SMAND, GUANT THE US WIRKIN ISLAND SHEPTO ROT. THE TEREPARTE STATE<br>BIO IN THE MANE AT THE TIME OF RENTAL EXCEPTIONS MAY APPLY BY LOCATION PLASE SEE NOTIFULAL LOCATION PAVIENT POL<br>DITO IT OF CONT THE RENTAL ANOUNT. MEET THE RENTAL LOCATIONS MINIMUM AND RENT STATEMENTS. NOTE: MOST ENTERPRI<br>TO OF THE RENTAL AMOUNT.                                                                                                    | S OF MICHONESIA, AND THE MILWAY ISLANDS, MAYE A MACH CREDIT<br>(CY NOTE-ENTERPRISE LOCATIONS REQUIRE A RENTAL DEPOSIT IN<br>ISE LOCATIONS REQUIRE A RENTAL DEPOSIT IN ADDITION TO THE |
| ENSE, NOTE-AT PHOENX AND NEVADA AREA AIRPORTS AND RENTAL LOCATIONS, REINTERS WITH DRIVERS LOCATES ISSUED OUTSIDE<br>ID PASSPORT US TERRITORIES INCLUE AMERICANS AMAIA, GUANT THE U.S. VIRGINI ISLANDS PUERTS ROC. THE FEDERATED STATES<br>DI IN THEIR NAME AT THE TIME OF REINTAL, EXCEPTIONS MAY APPLY BY LOCATION PUEASE SEE INDIVIDUAL LOCATION PAYMENT POLI<br>TION TO THE COST OF THE REINTAL, ANOUNT MEET THE RENTAL LOCATIONS MINIMA GRE ROLINEMENTS. NOTE-MOST SENTEPRIM                                                                                                    | IOT NOTE-ENTERPRISE LOCATIONS REQUER A RESTAL OPPOSIT N<br>ISE LOCATIONS REQUIRE A RENTAL DEPOSIT IN ADDITION TO THE                                                                  |
| ENGE. NOTE: AT FINDENIX AND REVARA AREA AND/REST AND RESTAL LOCATIONS REINTERS WITH DRIVERS ULENSES ISSUED OUTSIDE<br>DI DASSISTERT USE PRENTORES INCLUE AMERICAL SANGA GAMA, THE US VIRION ISLANDS REUERTO ROC. THE FIDERATED STATE<br>DI DI THERI NAME AT THE TING OF REITAL EXCEPTIONS MAY APPLY BY LOCATION PLEASE SEE NOTVIDUAL LOCATION PAYNENT FOU<br>ST OF THE RENTAL AMOUNT. INEET THE RENTAL LOCATIONS MINIMUM AND REDURENTS. NOTE: MOST ENTERPRI<br>ST OF THE RENTAL AMOUNT.                                                                                                    |                                                                                                    |
| ENSE. NOTE: AT PROCENT AND REVAILA AREA AND/RETA AND RETAIL LOCATIONS RETURES WITH DRIVERS ULLENSES ISSUED OUTSIDE<br>DOASSISTEME UNE BRENTROMES INCLUE AMERICAL AND/AND, GUANT, THE US WIGHIN BLANDS REUTO RECO. THE TREBARTOS STATUS<br>AND THE COST OF THE RENTAL ANOLINE. MEET THE BENTAL LOCATIONS MINIMUM AGE REQUIREMENTS. NOTE: MOST ENTERPRI<br>ST OF THE RENTAL AMOUNT.                                                                                                    |                                                                                                    |
| ENDE. NOTE: AT PROCENT AND REVAILA BEA AND/RETA AND RETAIL LOCATIONS RETURES WITH DRIVERS ULLENGES ISSUED OUTSIDE<br>DISASSISTE UN ENBROTREMES INCLUE AMERICAL AND/ONCL GAME, THE OF WIGHIN LOCATIONS RETURES WITH DRIVERS ULLENGES ISSUED OUTSIDE<br>ATTONT OT HE COST OF THE RENTAL AMOUNT. MEET THE RENTAL LOCATIONS MINIMUM AGE REQUIREMENTS. NOTE: MOST ENTERPRI<br>TO OT THE COST OF THE RENTAL AMOUNT. MEET THE RENTAL LOCATIONS MINIMUM AGE REQUIREMENTS. NOTE: MOST ENTERPRI<br>TERPRISE MILEAGE POLICY<br>ERRPRISE MILEAGE POLICY<br>EAGE IS JULMITED WITHIN THE RENTING STATE AND BORDERING STATE. IF TRAVELING OUTSIDE OF THESE STATES, MILEAGE WILL B                                                                                                    | IE AT 200 FREE MILES PER DAY AND \$25 EACH ADDITIONAL MILE.                                                                                                    |
| ENDEL BOTE: AT PROCENT AND REVAILA BEA AND/RETA AND RETAIL LOCATIONS RETURES WITH DRIVERS ULLENGES ISSUED OUTSIDE<br>DISASSISTE UN ENBOYINGES INCLUE AMERICAL ANDOLOGY, OLGAN, THE US VIRIAN ISLABES BUERD ROLL THE TERBARDED STATE<br>ATTON TO HE COST OF THE RENTAL AMOUNT. MEET THE RENTAL LOCATIONS MINIMUM AGE REQUIREMENTS. NOTE- MOST ENTERPRI<br>TO THE RENTAL AMOUNT. MEET THE RENTAL LOCATIONS MINIMUM AGE REQUIREMENTS. NOTE- MOST ENTERPRI<br>TERPRISE MILEAGE POLICY<br>ERPRISE MILEAGE POLICY<br>EAGE IS UNLIMITED WITHIN THE RENTING STATE AND BORDERING STATE. IF TRAVELING OUTSIDE OF THESE STATES, MILEAGE WILL B<br>ERPRISE AGE POLICY                                                                                                    | IE AT 200 FREE MILES PER DAY AND \$25 EACH ADDITIONAL MILE.                                                                                                    |
| ENDER SOTE: AT PROCEIX AND MEVIABLA BEA AND/REST AND RESTAL LOCATIONS RETURES WITH DRIVEDS LUEINES ISSUED OUTSIDE<br>DIVENSIONE UN BENDROTIONES INCLUE AMERICAD AND AND A COMPANY AND RESTAL LOCATIONS RETURES WITH DRIVED SUICENES ISSUED OUTSIDE<br>STITUNT TO HE COST OF THE RENTAL AMOUNT. MEET THE RENTAL LOCATIONS MINIMUM AGE REQUIREMENTS. NOTE- MOST ENTERPRI<br>TO OF THE RENTAL AMOUNT. MEET THE RENTAL LOCATIONS MINIMUM AGE REQUIREMENTS. NOTE- MOST ENTERPRI<br>TEMPRISE MILEAGE POLICY<br>EXPRISE MILEAGE POLICY<br>EAGE IS UNLIMITED WITHIN THE RENTING STATE AND BORDERING STATE. IF TRAVELING OUTSIDE OF THESE STATES, MILEAGE WILL B<br>ERPRISE AGE POLICY<br>DRIVERS AGE POLICY<br>DRIVERS MUST BE 21 YEARS OF AGE OF OLDER. RENTERS 21 THROUGH 24 YEARS OF AGE MAY ONLY RENT ECONOMY THROUGH FULL                                                                                                    | IE AT 200 FREE MILES PER DAY AND \$ 25 EACH ADOITIONAL MILE.<br>SIZE CARS                                                                                                    |
| ENDER SOFTE AT PROCEEX AND EVADA AREA AND/RETA AND RETAIL LOCATIONS RETURES WITH DRIVERS UISENSES USEDS OUTSIDE<br>DISASSISTICU USED DISASSISTICUS DEPENDINGES INCLUE AMERICAD AND/OL CAMADO EVADA USED RECOVERED ROCT DE REDEATED STATE<br>STION TO HE COST OF THE RENTAL AMOUNT. MEET THE RENTAL LOCATIONS MINIMUM AGE REQUIREMENTS. NOTE-MOST ENTERPRI<br>TO OF THE RENTAL AMOUNT. MEET THE RENTAL LOCATIONS MINIMUM AGE REQUIREMENTS. NOTE-MOST ENTERPRI<br>TERPRISE MILEAGE POLICY<br>ERAPSISE AGE POLICY<br>DERVERS MUST BE 21 YEARS OF AGE OR OLDER. RENTERS 21 THROUGH 24 YEARS OF AGE MAY ONLY RENT ECONOMY THROUGH FULL<br>TERPRISE INJURANCE POLICY                                                                                                    | IE AT 200 FREE MILES PER DAY AND \$ 25 EACH ADOITIONAL MILE.<br>SIZE CARS                                                                                                    |
| ENDEL BOTEL AT FINDERIX AD EVADA AREA ANPORTS AND RETAIL LOCATIONS. REINTERS WITH DRIVEDS LICENSES ISSUED OUTSIDE<br>DIAMEDISTIC UNE THEORY DRIVE INCLUE AMERICAN SUCCESSION, CAUNA, THE US WITHIN ISLAVES DIRECTOR TO THE TEREPARTED STATES<br>DIAMEDISTIC UNE THE RENTAL AMOUNT. MEET THE RENTAL LOCATIONS MINIMUM AGE REQUIREMENTS. NOTE-MOST ENTERPRIS<br>TO OT THE COST OF THE RENTAL AMOUNT. MEET THE RENTAL LOCATIONS MINIMUM AGE REQUIREMENTS. NOTE-MOST ENTERPRIS<br>TO OT THE COST OF THE RENTAL AMOUNT. MEET THE RENTAL LOCATIONS MINIMUM AGE REQUIREMENTS. NOTE-MOST ENTERPRIS<br>TO OT THE COST OF THE RENTAL AMOUNT. MEET THE RENTAL LOCATIONS MINIMUM AGE REQUIREMENTS. NOTE-MOST ENTERPRIS<br>TO OT THE COST OF THE RENTAL AMOUNT. MEET THE RENTAL LOCATIONS MINIMUM AGE REQUIREMENTS. NOTE-MOST ENTERPRIS<br>TO OT THE COST OF THE RENTAL AMOUNT. MEET THE RENTAL LOCATIONS MINIMUM AGE REQUIREMENTS. NOTE-MOST ENTERPRIS<br>TO OT THE COST OF THE RENTAL AMOUNT. MEET THE RENTAL LOCATIONS MINIMUM AGE REQUIREMENTS. NOTE-MOST ENTERPRIS<br>TO OT THE COST OF THE RENTAL AMOUNT. MEET THE RENTAL LOCATIONS MINIMUM AGE REQUIREMENTS. NOTE-MOST ENTERPRIS<br>TO OT THE COST OF THE RENTAL AMOUNT. MEET THE RENTAL LOCATIONS MINIMUM AGE REQUIREMENTS. NOTE-MOST ENTERPRIS<br>TO OT THE COST OF THE RENTING STATE AND BORDERING STATE. IF TRAVELING OUTSIDE OF THESE STATES. MILEAGE WILL B<br>TERPRISE AGE POLICY<br>DRIVERS MUST BE 21 YEARS OF AGE OR OLDER. RENTERS 21 THROUGH 24 YEARS OF AGE MAY ONLY RENT ECONOMY THROUGH FULL<br>TERPRISE INSURANCE POLICY<br>TERPRISE INSURANCE POLICY<br>TERPRISE INSURANCE POLICY<br>TERPRISE INSURANCE POLICY                                                                                                    | IE AT 200 FREE MILES PER DAY AND \$25 EACH ADDITIONAL MILE<br>SIZE CARS                                                                                                    |
| ENDEL BOTCE: AT PROCEEX AND EVADA AREA AND/RETA ADD RETAIL LOCATIONS RETURES WITH DRIVEDS LICENSES ISSUED OUTSIDE<br>DIAMEDISTIC UNE THEOREMINE DESTINATION AND AND RETAIN ALLOCATIONS RETURES WITH DRIVEDS LICENSES ISSUED OUTSIDE<br>DIAMEDISTIC UNE THEOREMINE AND AND AND AND AND AND AND AND AND AND                                                                                                    | IE AT 200 FREE MILES PER DAY AND \$25 EACH ADDITIONAL MILE<br>SIZE CARS                                                                                                    |
| ENDER SOTE: AT PROCEEX MO EVIDA AREA AND RETAIN LOCATIONS RETURES WITH DRIVERS UIENSES ISSUED OUTSIDE<br>DRASSISTER US BERNITORES INCLUE AMERICAL AND CONTAIN COMMENT DATA DESERVITOR OTHER DEVELOPMENT RECORD FOR DEPENDENT<br>ATTION TO HE COST OF THE RENTAL AMOUNT. MEET THE RENTAL LOCATIONS MINIMUM AGE REQUIREMENTS. NOTE: MOST ENTERPRI<br>TO OF THE COST OF THE RENTAL AMOUNT. MEET THE RENTAL LOCATIONS MINIMUM AGE REQUIREMENTS. NOTE: MOST ENTERPRI<br>TERPRISE MILEAGE POLICY<br>EARLIES UNLIMITED WITHIN THE RENTING STATE AND BORDERING STATE. IF TRAVELING OUTSIDE OF THESE STATES, MILEAGE WILL B<br>ERPRISE AGE POLICY<br>EXPRESS AGE POLICY<br>(REVERS MUST BE 21 YEARS OF AGE OR OLDER. RENTERS 21 THROUGH 24 YEARS OF AGE MAY ONLY RENT ECONOMY THROUGH FULL<br>(REVERS MUST BE 21 YEARS OF AGE OR OLDER. RENTERS 21 THROUGH 24 YEARS OF AGE MAY ONLY RENT ECONOMY THROUGH FULL<br>(REVERS MUST BE 21 YEARS OF AGE OR OLDER. RENTERS 21 THROUGH 24 YEARS OF AGE MAY ONLY RENT ECONOMY THROUGH FULL<br>(REVERS MUST BE 21 YEARS OF AGE OR OLDER. RENTERS 21 THROUGH 24 YEARS OF AGE MAY ONLY RENT ECONOMY THROUGH FULL<br>(REVERS MUST BE 21 YEARS OF AGE OR OLDER. RENTERS 21 THROUGH 24 YEARS OF AGE MAY ONLY RENT ECONOMY THROUGH FULL<br>(RENTERS LIABILITY INSURANCE WILL APPLY EXCEPT WHERE ENTERPRISE IS REQUIRED BY LAW TO PROVIDE LIABILITY PROTECTION.<br>(RENTERS LIABILITY INSURANCE WILL APPLY EXCEPT WHERE ENTERPRISE IS REQUIRED BY LAW TO PROVIDE LIABILITY PROTECTION.<br>(RENTERS LIABILITY INSURANCE WILL APPLY EXCEPT WHERE ENTERPRISE IS REQUIRED BY LAW TO PROVIDE LIABILITY PROTECTION.<br>(REVENUE DE AN ADDITIONAL CHARGE OF 10 00 USD PER DAY FOR EACH ADDITIONAL AUTHORIZED DRIVER OTHER THAN A SPOUSE OR D                                                                                                    | IE AT 200 FREE MILES PER DAY AND \$25 EACH ADDITIONAL MILE<br>SIZE CARS                                                                                                    |
| ENDEL BOTCE: AT PROCEEX AND REVAILA AREA AND/RETA AND RESTAL LOCATIONS RETURES WITH DRIVERS UICENES ISSUED CONTINUE<br>DISTINGENT, UNE DISTINGT AND REPORTS AND RESTAL LOCATIONS RETURES WITH DRIVERSUED ROLD THE DEDATED STATUS<br>DISTINGENT UNE DISTINGT AND REPORTS AND RESTAL LOCATIONS RETURNS WITH REVERSION ROLD THE DEDATED STATUS<br>STORT THE COST OF THE RENTAL AMOUNT. WEET THE RENTAL LOCATIONS MINIMUM AGE REQUIREMENTS. NOTE- MOST ENTERPRIS<br>TO OF THE COST OF THE RENTAL AMOUNT. MEET THE RENTAL LOCATIONS MINIMUM AGE REQUIREMENTS. NOTE- MOST ENTERPRIS<br>TO OF THE COST OF THE RENTAL AMOUNT. MEET THE RENTAL LOCATIONS MINIMUM AGE REQUIREMENTS. NOTE- MOST ENTERPRIS<br>TO OF THE COST OF THE RENTAL AMOUNT. MEET THE RENTAL LOCATIONS MINIMUM AGE REQUIREMENTS. NOTE- MOST ENTERPRIS<br>TO OF THE COST OF THE RENTAL AMOUNT. MEET THE RENTAL LOCATIONS MINIMUM AGE REQUIREMENTS. NOTE- MOST ENTERPRIS<br>TO OF THE COST OF THE RENTAL AMOUNT. MEET THE RENTAL LOCATIONS MINIMUM AGE REQUIREMENTS. NOTE- MOST ENTERPRIS<br>TO OF THE COST OF THE RENTAL AMOUNT. MEET THE RENTAL LOCATIONS MINIMUM AGE REQUIREMENTS. NOTE- MOST ENTERPRIS<br>TO OF THE COST OF THE RENTAL AMOUNT. MEET THE RENTAL LOCATIONS MINIMUM AGE REQUIREMENTS. NOTE- MOST ENTERPRIS<br>TO OF THE COST OF THE RENTAL AMOUNT. MEET THE RENTAL LOCATIONS MINIMUM AGE REQUIREMENTS. NOTE- MOST ENTERPRIS<br>TO OF THE RENTAL AMOUNT. MEET THE RENTRIES INTO PROVIDE INTO PROVIDE INTO PROVID                                                                                                    | IE AT 200 FREE MILES PER DAY AND \$25 EACH ADDITIONAL MILE<br>SIZE CARS                                                                                                    |
| ENDEL BOTCH AT PROCEEX MO EVIDA AREA AND/RETA AND RETAIL LOCATIONS RETURES WITH DRIVEDS LICENSES ISSUED CONTINUE<br>DRIVENSITY IN THE DRIVING IN SECURITION AND RETAIN A LOCATIONS RETURES WITH DRIVED SUCCESS ISSUED CONTINUE<br>DRIVENSITY IN THE DRIVING IN SECURITION AND RETAIN A LOCATIONS RETURNS IN A LOCATIONS RETURNS TO THE RETAIN ADDITIONAL AUTOR TO THE RETAIL ADDITION THE RETAIL ADDITION THE RETAIL ADDITION THE RETAIL ADDITION THE RETAIL ADDITION THE RETAIL ADDITION THE RETAIL ADDITION TO BE RETAIL ADDITION THE RETAIL ADDITION THE RETAIL ADDITIONAL THE RETAIL ADDITIONAL THE RETAIL ADDITIONAL ADDITIONAL ADDITIONAL CHARGE WILL BE<br>RETAILED TO THE RETAIL ADDITIONAL CHARGE OF ADDITIONAL ADDITIONAL AUTHORIZED DRIVER OTHER THAN A SPOUSE OR D<br>RETAILED TO THE RETAIL ADDITIONAL CHARGE OF 10 00 USD PER DAY FOR EACH ADDITIONAL AUTHORIZED DRIVER OTHER THAN A SPOUSE OR D<br>RETAILED TO THE RETAIL ADDITIONAL CHARGE OF 10 00 USD PER DAY FOR EACH ADDITIONAL AUTHORIZED DRIVER OTHER THAN A SPOUSE OR D<br>REVERSE ADDITIONAL DRIVER POLICY<br>REVERSE ADDITIONAL DRIVER POLICY<br>REVERSE ADDITIONAL DRIVER POLICY<br>REVERSE ADDITIONAL DRIVER POLICY<br>REVERSE ADDITIONAL DRIVER POLICY<br>REVERSE ADDITIONAL CHARGE OF 10 00 USD PER DAY FOR EACH ADDITIONAL AUTHORIZED DRIVER OTHER THAN A SPOUSE OR D<br>L ROAD USAGE PROGRAM<br>LINKE for move InformatioN                                                                                                    | IE AT 200 FREE MILES PER DAY AND \$25 EACH ADDITIONAL MILE<br>SIZE CARS                                                                                                    |
| ENDER SOTE: AT PROCEEX MOLVADA AREA ANDORST AND RESTAL LOCATIONS RETURES WITH DRIVEDS LICENSES ISSUED CONTINUE<br>DRIVENSITY IN THE DRIVING IN SECURITY AND RESTAL LOCATIONS RETURES WITH DRIVED SUCCESS ISSUED CONTINUE<br>DRIVENSITY IN THE DRIVING IN SECURITY AND RESTAR LOCATIONS MINIMUM AGE REQUIREMENTS. NOTE- MOST ENTERPRIS<br>STORT THE COST OF THE RENTAL AMOUNT. WEET THE RENTAL LOCATIONS MINIMUM AGE REQUIREMENTS. NOTE- MOST ENTERPRIS<br>TO OF THE RENTAL AMOUNT. WEET THE RENTAL LOCATIONS MINIMUM AGE REQUIREMENTS. NOTE- MOST ENTERPRIS<br>TO OF THE RENTAL AMOUNT. WEET THE RENTAL LOCATIONS MINIMUM AGE REQUIREMENTS. NOTE- MOST ENTERPRIS<br>TO OF THE RENTAL AMOUNT. WEET THE RENTAL LOCATIONS MINIMUM AGE REQUIREMENTS. NOTE- MOST ENTERPRIS<br>TO OF THE RENTAL AMOUNT. WEET THE RENTAL LOCATIONS MINIMUM AGE REQUIREMENTS. NOTE- MOST ENTERPRIS<br>TO OF THE RENTAL AMOUNT.<br>REPRISE AGE POULCY<br>DRIVERS MUST BE 21 YEARS OF AGE OR OLDER. RENTERS 21 THROUGH 24 YEARS OF AGE MAY ONLY RENT ECONOMY THROUGH FULL<br>TERPRISE AGE POULCY<br>IREVERS MUST BE 21 YEARS OF AGE OR OLDER. RENTERS 21 THROUGH 24 YEARS OF AGE MAY ONLY RENT ECONOMY THROUGH FULL<br>TERPRISE INSURANCE POULCY<br>IREVERS MUST BE 21 YEARS OF AGE OR OLDER. RENTERS 21 THROUGH 24 YEARS OF AGE MAY ONLY RENT ECONOMY THROUGH FULL<br>TERPRISE AGE POULCY<br>IREVERS MUST BE 21 YEARS OF AGE OR OLDER. RENTERS 21 THROUGH 24 YEARS OF AGE MAY ONLY RENT ECONOMY THROUGH FULL<br>TERPRISE INSURANCE POULCY<br>IREVERS MUST BE 21 YEARS OF AGE OR OLDER. RENTERS 21 THROUGH 24 YEARS OF AGE MAY ONLY RENT ECONOMY THROUGH FULL<br>TERPRISE AGOTTOWNAL DRIVER POULCY<br>IREVERS MUST BE 21 YEARS OF AGE OR OLDER RENTERS 21 THROUGH ALL YEARS OF AGE MAY ONLY RENT ECONOMY THROUGH FULL<br>TERPRISE ADOTTOWNAL DRIVER POULCY<br>IREVERS MUST BE AN ADOTTOWNAL CHARGE OF 10 00 USD PER DAY FOR EACH ADDITIONAL AUTHORIZED DRIVER OTHER THAN A SPOUSE OR D<br>IL ROND USAGE PROGRAM<br>IL INDU MINING AGE PROGRAM<br>IL INDU MINING ADVERTING IN A DRIVER DRIVER OTHER THAN A SPOUSE OR D<br>IL INDU MINING ADVERTING IN A DRIVER DRIVER INTERVENTING INFORMATION                                                                                                    | IE AT 200 FREE MILES PER DAY AND \$ 25 EACH ADDITIONAL MILE<br>SIZE CARS                                                                                                    |
| ENDER SOTE: AT PROCEEX MO EVIDA AREA AND RETAIL LOCATIONS RETURES WITH DRIVEDS LICENSES ISSUED CONTINUE<br>DIAMEDISTIC UNE THEORY DRIVEN CHIEF CHIEF AND REPORTS AND RETAIL LOCATIONS RETURES WITH DRIVEDS LICENSES ISSUED CONTINUE<br>DIAMEDISTIC UNE THEORY DRIVEN CHIEF AND REPORTS AND RETAIL LOCATIONS RETURNS WITH DRIVED TO THE DEBARDAD STATE<br>STORT THE COST OF THE RENTAL AMOUNT. WEET THE RENTAL LOCATIONS MINIMUM AGE REQUIREMENTS. NOTE- MOST ENTERPRIS<br>TO OF THE COST OF THE RENTAL AMOUNT. MEET THE RENTAL LOCATIONS MINIMUM AGE REQUIREMENTS. NOTE- MOST ENTERPRIS<br>TO OF THE RENTAL AMOUNT. MEET THE RENTAL LOCATIONS MINIMUM AGE REQUIREMENTS. NOTE- MOST ENTERPRIS<br>TO OF THE COST OF THE RENTAL AMOUNT. MEET THE RENTAL LOCATIONS MINIMUM AGE REQUIREMENTS. NOTE- MOST ENTERPRIS<br>TO OF THE RENTAL AMOUNT. MEET THE RENTAL LOCATIONS MINIMUM AGE REQUIREMENTS. NOTE- MOST ENTERPRIS<br>TO OF THE COST OF THE RENTAL AMOUNT. MEET THE RENTAL LOCATIONS MINIMUM AGE REQUIREMENTS. NOTE- MOST ENTERPRIS<br>TO OF THE COST OF THE RENTAL AMOUNT. MEET THE RENTAL LOCATIONS MINIMUM AGE REQUIREMENTS. NOTE- MOST ENTERPRIS<br>TO OF THE COST OF THE RENTAL AMOUNT. MEET THE RENTAL LOCATIONS MINIMUM AGE REQUIREMENTS. NOTE- MOST ENTERPRIS<br>TO OF THE RENTAL AMOUNT. MEET THE RENTAL AND BORDERING STATE. IF TRAVELING OUTSIDE OF THESE STATES. MILEAGE WILL B<br>ERPRISE AGE POLICY<br>DRIVERS MUST BE 21 YEARS OF AGE OR OLDER. RENTERS 21 THROUGH 24 YEARS OF AGE MAY ONLY RENT ECONOMY THROUGH FULL<br>ERPRISE INSURANCE POLICY<br>ERPRISE INSURANCE POLICY<br>ERPRISE INSURANCE POLICY<br>ERPRISE ADDITIONAL DRIVER POLICY<br>ERPRISE ADDITIONAL DRIVER POLICY<br>ERPRISE ADDITIONAL DRIVER POLICY<br>ERPRISE ADDITIONAL DRIVER POLICY<br>ERPRISE ADDITIONAL DRIVER POLICY<br>ERPRISE ADDITIONAL CHARGE OF 10 00 USD PER DAY FOR EACH ADDITIONAL AUTHORIZED DRIVER OTHER THAN A SPOUSE OR D<br>L ROND USAGE PROGRAM<br>INFORMATION INFORMATION<br>INFORMATION INFORMATION.                                                                                                    | IE AT 200 FREE MILES PER DAY AND \$ 25 EACH ADDITIONAL MILE<br>SIZE CARS                                                                                                    |

# CANCEL A RESERVATION

There are two ways to cancel a reservation.

| M RE: Great Basin Online Re: * Centerprise Rent-A-Can Ro: * |                                                                                                    |                                                                                                    | HOILCH MAN                              |
|-------------------------------------------------------------|----------------------------------------------------------------------------------------------------|----------------------------------------------------------------------------------------------------|-----------------------------------------|
| ← → X ñ                                                     | enterprise                                                                                                    |                                                                                                    | (1) (1) (1) (1) (1) (1) (1) (1) (1) (1) |
|                                                             | Thank you, Smokey, Your reservation is complete.         The service and detend addets, a cory of this reservation has been sent to you.         The service and the service addets and the service addets and the service addets and the service addets and the service addets and the service addets and the service addets and the service addets and the service addets and the service addets and the service addets and the service addets addets and the service addets addet addets addets add | Contraction       Contraction       Contraction <t< td=""><td></td></t<> |                                         |

## 1 - From the Reservation Confirmation Page

Select the link to *Modify or Cancel this Reservation*.

| M RE: Grant Basin Chiles Rox * V C Enterprise Rent A-Can Rox *                                                                                                    | Statement where we shall be stated                                                                                                    |                          |
|----------------------------------------------------------------------------------------------------|----------------------------------------------------------------------------------------------------|--------------------------|
| ← → C ň ≧ https://www.enterprise.com/car_rental/confirm.do?transactionId=WebTransaction98tres<br># Appr → Vetoce Meblie Brea, ☐ Imported Frem IE                                                                                                    | ervationConfirmationNumber=TYX4T2&dinkClicked=modifyOrCancel                                                                                                    | 수 <mark>전</mark> 등 8 등 등 |
| enterprise                                                                                                    |                                                                                                    |                          |
| Modify Reservation & Confirmation # TYX4T2                                                                                                    | Renter's Details:     Your employer has requested an E-Mail copy of your reservation. Use                                                                                                   |                          |
| Special Section                                                                                                    | Tour employer has requested an E-Mail copy of your reservation. Use     Enterprise com if you do not want this E-Mail to be sent.                                                           |                          |
| NEVADA BILING                                                                                                    | Mein Information                                                                                                    |                          |
| Location Details <u>Children</u>                                                                                                    | * Indicates Required Field                                                                                                    |                          |
| Pick Up Location<br>3005 Mill, 57<br>RINO, NV 1995-2-210<br>Tek.(775),329-3773                                                                                                    | First Last<br>*Renter's Name: SMOKEY BEAR<br>*Home Phone Number:                                                                                                    |                          |
| Dates & Times Chinton<br>Pick Up<br>May 18, 2015 @ Noon<br>Retern                                                                                                    | Renter's Email: BDEBERG@BLM.GOV                                                                                                    |                          |
| Jun 1, 2015 @ Noon                                                                                                    | Corporate Account Details                                                                                                    |                          |
| Vehicle Class <u>shanza</u><br>Standard SUV                                                                                                    | Your account is associated with NEVADA BILLING<br>Are you traveling on behalf of NEVADA BILLING for this rental?<br>Yes No                                                                  |                          |
| Renter's Information Change                                                                                                    | Payment Details                                                                                                    |                          |
| SMOREV (BLAR<br>Vertex 1772) 1777777<br>Vertex 1772<br>Vertex 1772<br>Vertex 1 | We can bill NEVADA BILLING for this rental if you are authorized for billing privileges with<br>NEVADA BILLING .<br>Are you authorized and choosing to bill NEVADA BILLING for this rental? |                          |
| PayLater                                                                                                    | Yes #No                                                                                                    |                          |
| Payment Details<br>(not yet chosen)                                                                                                    | (Billing cannot be added to this reservation. To receive billing, please cancel this reservation and<br>request billing when you create a neur reservation.)                                |                          |
|                                                                                                    | Additional Information                                                                                                    |                          |
|                                                                                                    | * Fire Code / Request #: [ABC8/0-30 Ben Jones                                                                                                    |                          |
|                                                                                                    | Continue now with your reservation or enter additional information to <u>reduce your time at the restal</u><br>continue.                                                                    |                          |
|                                                                                                    | Additional intermation                                                                                                    |                          |

Click *Continue*.

| M RE: Great Basin Online Re: *                                |                                                                                                    |                                                                                                    |                                                                                         | ICHO:                      |
|---------------------------------------------------------------|----------------------------------------------------------------------------------------------------|----------------------------------------------------------------------------------------------------|-----------------------------------------------------------------------------------------|----------------------------|
| ← → C n & https://www.enterprise.com/car_rental/renterinfo.do |                                                                                                    |                                                                                                    |                                                                                         | ର <mark>ମୁକ୍ଳ ଅ</mark> ସ ଜ |
| 👯 Apps 🔔 Vericon Mobile Bros., 🧰 Imported From IE             |                                                                                                    |                                                                                                    |                                                                                         |                            |
| ∰ Appr - Vecenikkeite Bea. □ Propoded from B                  | Contrastor # 17442<br>Social Science<br>Social Science<br>Social Science<br>Social Science<br>Social Science<br>Social Science<br>Marking<br>Mark 12, 2015 (Bloom<br>Return<br>Marking<br>Marking<br>Marki | Verity Changes to Confirmation #TYX4T2.<br>Regel Changes 1<br>Total Cost Estimate<br>Total Cost Estimate<br>Total Cost Estimate<br>Total Cost Estimate<br>VENCEL LICENSIS Cost<br>VENCEL LICENSIS Cost<br>VENCEL LICENSIS COST<br>VENCEL LICENSIS COST<br>VENCEL LICENSIS<br>VENCEL LICENSIS<br>VENCEL LIC | Test. No Changes<br>Concert Reservation<br>Annuale Kity<br>Provide Canada Fr or similar |                            |

Click Cancel Reservation.

Click Yes, Cancel.

| M RE: Goat Basin Online Ris: *                                      | the second second second second second second second second second second second second second second second se |             |
|---------------------------------------------------------------------|----------------------------------------------------------------------------------------------------|-------------|
| ← → C fi 🛔 https://www.enterprise.com/car_rental/cancelReservation. | lo                                                                                                    | 승 👩 📑 🗃 🗿 🗐 |
| 👯 Apps 🚤 Vericon Mobile Bros. 🛄 Imported From IE                    |                                                                                                    |             |
|                                                                     |                                                                                                    |             |

Note that the reservation has been cancelled. An email will be sent to the Renter and the agency billing contact.

## **Email Cancellation**

| Can      | celled: Enterprise Rent-A-Car Reservation 😕 🛛 😥                                                                                                    |                                 | ÷ | 19 |
|----------|----------------------------------------------------------------------------------------------------|---------------------------------|---|----|
|          | Enterprise Rent.A.Car Reservations confinementations@enterprise.com>                                                                                                    | 1.33 PM (2 minutes ago) 💠       | * | •  |
|          | orma Smokey Bear,                                                                                                    |                                 |   |    |
| ٧        | Ne're sony you won't be picking up your rental car with us on Monday, May 18, 2015. Please keep Enterprise Rent-A-Car in mind in the future. Your cancellation number is the same as yo    | our confirmation number. TYX4T2 |   |    |
| F        | Please Hist us again.                                                                                                    |                                 |   |    |
|          |                                                                                                    |                                 |   |    |
| E        | Enterprise Rent-A-Car                                                                                                    |                                 |   |    |
|          | Enterplace Renef A Car<br>? 5: When you're renting in toum, remember, we have an office dose to you! After all, with thousands of locations worldwide, Enterprise is always nearby         |                                 |   |    |
| <b>(</b> |                                                                                                    |                                 |   |    |
| F        | 2.5. When you're netling in town, remember, we have an office close to you! After all, with thousands of locations workholde. Enterprise is always nearby                                  |                                 |   |    |
| 1        | 2.5. When you're renting in toxin, remember, we have an office dose to you! After all, with thousands of locations worldwide, Enterprise is always nearby<br>Click have to Backy or Ecound | Last account acts               |   |    |

### 2 - From the Email Confirmation

| nfirmed: Enterprise Rent-A-Car Reservation 🧧 🔤                                                                                                    | 0 B                                                                                                    |  |
|----------------------------------------------------------------------------------------------------|----------------------------------------------------------------------------------------------------|--|
| Enterprise Rent A.Car Reservations <arbitrarilereservations@enterprise.com><br/>to mo (+)</arbitrarilereservations@enterprise.com>                                                                                                    | 2:38 PM (1 minute ago) 🚖 🔶 +                                                                                                    |  |
| Dear Smokey Bear,                                                                                                    |                                                                                                    |  |
| Thank you for choosing Enterprise. We look forward to seeing you on Monday. May 18, 2015 at Noon. If you didn't print your confirmation when<br>need it when you pick up your nental. Your sental information is summarized below.                                                                                                    | a you reserved your car, please print this Email or record your confirmation number. You may                                                                                                    |  |
| RESERVATION INFORMATION                                                                                                    |                                                                                                    |  |
| Confirmation Number: TYX885                                                                                                    |                                                                                                    |  |
| Fire Code / Request R. ABCD/C-30 Ben Jones                                                                                                    |                                                                                                    |  |
| Name: Bear, Smokey                                                                                                    |                                                                                                    |  |
| Pick Up Date Monday, May 18, 2015 at Noon                                                                                                    |                                                                                                    |  |
| Drop Off Date: Monday, June 1, 2015 at Noon                                                                                                    |                                                                                                    |  |
| Pick Up Location Address and Phone Number<br>REINO CENTRAL<br>2005 MILL 57<br>REINO, IN 459/22 156<br>REINO, IN 459/22 156                                                                                                    |                                                                                                    |  |
| Pick In Location House for the weak of - May 18, 2015                                                                                                    |                                                                                                    |  |
| Monday 20 am 60 pm<br>Yunday 730 am 60 pm<br>Yunday 730 am 60 pm                                                                                                    |                                                                                                    |  |
| Viednaudov / 730 am 600 pm<br>Tenday / 730 am 600 pm<br>Tenday 7 30 am 600 pm                                                                                                    |                                                                                                    |  |
| Sunday 9:00 am 3:00 pm                                                                                                    |                                                                                                    |  |
| Car and Rate Information for NEVADA BILLING.<br>Standard SUV Hyundal Santa Fe or similar                                                                                                    |                                                                                                    |  |
| Standard SIV Hyunda Santa Fe or similar<br>Standard SIV<br>Hyunda Santa Fe or similar<br>802.0 U or Similar<br>02.2 O U C 2 ( 2 Weeks @ 441.00)                                                                                                    |                                                                                                    |  |
| 88 20 USD (GOVERNMENTAL SERVICES FEE)                                                                                                    |                                                                                                    |  |
| 17.64 USD (COUNTY TAX)                                                                                                    |                                                                                                    |  |
| 68.13 USD (SALES TAX)                                                                                                    |                                                                                                    |  |
|                                                                                                    |                                                                                                    |  |
| Total dranges 1.053.97.USD<br>Additional surcharges, local taxes, etc. may apply                                                                                                    |                                                                                                    |  |
|                                                                                                    | ROAD) YIKA AND DECOVER NETWORK MAKE OF FRAMMY RENTED MUST MATCH<br>S GREATER VIEL IS OMRED AT THE THE OF FRAMA' CUSTOMERS WATHING<br>CREAT CARDS MAY BE USED FOR HIML PAYMENT OK - NOT FOR A DEPOSIT                                                                                                    |  |
| Additional surcharges, local taxes, etc. may apply<br>ENTERPRISE FORMS OF PAYMENT POLICY<br>THE FOLLOWING MAJOR CREDIT CARDS ARE ACCEPTED AS A DEPOSIT FOR REINTALS IN THE US-AMERICAN EXPRESS, MASTEL<br>MAGE ON CREDIT CARD, A MAINAM DEPOSIT OF 300.00 LISD OR THE ENTINE, COST OF THE REINTAL PLUS 100.00, WHICHEVER R<br>DAGE NOT ACCEPTED AS A FORM OF PAYMENT.                                                                                                    | RCARD, VISA, AND DISCOVER NETWORK, NAME OF PRIMARY RENTER MUST MATCH<br>S GREATER, WILL BE CHARGED AT THE TIME OF RENTAL, CUSTOMERS WARTING<br>CREDIT CARDS MAY BE USED FOR FINAL PAYMENT ONLY. NOT FOR A DEPOSIT.                                                                                                    |  |
| Additional surcharges, local taxes, etc. may apply<br>ENTERPRISE FORMS OF PAYMENT POLICY<br>THE FOLLOWING MAJOR CREDIT CARDS ARE ACCEPTED AS A DEPOSIT FOR RENTALS IN THE US-AMERICAN EXPRESS MASTER<br>MARE ON CREDIT CARDS A MINUTAMING CREDIT OF 300 00 USD OR THE EXTING. COST OF THE RENTAL PLUS 100.00, WHO DEVEN R<br>CASH NOT ACCEPTED AS A FORM OF PAYMENT.                                                                                                    | CREDIT CARDS MAY BE USED FOR FINAL PAYMENT ONLY- NOT FOR A DEPOSIT.                                                                                                    |  |
| Additional surcharges, local taxes, etc. may apply<br>ENTERPRISE FORMS OF PAYMENT POLICY<br>THE FOLLOWING MAJOR CREDIT CARDS ARE ACCEPTED AS A DEPOSIT FOR REINTALS IN THE US-AMERICAN EXPRESS, MASTEL<br>MAGE ON CREDIT CARD, A MAINAM DEPOSIT OF 300.00 LISD OR THE ENTINE, COST OF THE REINTAL PLUS 100.00, WHICHEVER R<br>DAGE NOT ACCEPTED AS A FORM OF PAYMENT.                                                                                                    | CREDIT CARDS MAY BE USED FOR FINAL PAYMENT ONLY- NOT FOR A DEPOSIT.                                                                                                    |  |
| Additional suntharges, local taxes, etc. may apply<br>ENTERPRISE FORMS OF PAYMENT POLICY<br>THE FOLLOWING MAJOR CREDIT CARDS ARE ACCEPTED AS A DEPOSIT FOR REINTAGE IN THE US_AMERICAN EXPRESS MARTER<br>TO USE A BANKLINKED DEBIT CARD OR A WORKY ORDER AS A DEPOSIT PLEASE SEE DEBIT CARD DEPOSIT PRUVOY PREPAID<br>TO USE A BANKLINKED DEBIT CARD OR A WORKY ORDER AS A DEPOSIT PLEASE SEE DEBIT CARD DEPOSIT PRUVOY PREPAID<br>CASH NOT ACCEPTED AS A FORM OF PAYMENT.<br>ENTERPRISE REINTER REQUIREMENT POLICY<br>ALL DRIVERS MUST-AWKE A VALID WHITED STATES DRIVERS UCENSE. OR INTERNATIONALS DRIVERS PERMIT ALL INTERNATION<br>LICENSE, NOT A THORN AND AREA ARROAD AREAD REPORTS AND REINTAL LOCATIONS. REINTERS WITH DERVERS ULCENSES BIS<br>VALID PASSPORT US TERPROVERS INCLUED AMERICAN SAMON, GAM, THE U.S. WORDN ISLAMDS PLEATO ROLD. THE FORE SAME                                                                                                    | CREDIT CARDS MAY BE USED FOR FINAL PAYMENT ONLY- NOT FOR A DEPOSIT.                                                                                                    |  |
| Additional surcharges, local taxes, etc. may apply ENTERPRISE FORMS OF PAYMENT POLICY THE FOLIONING MAJOR CREDIT CARDS ARE ACCEPTED AS A DEPOSIT FOR RENTALS IN THE US-AMERICAN EXPRESS MASTER NAME GOL CREDIT CARD A MINIMUM DEPOSIT OF \$90.00 USD OR THE ENTILS. TO THE TENTAL FILLS 100.00 WHOLEVERS TO USE A NAME NAMED DEBIT CARD OR A MONEY ORDER AS A DEPOSIT FUENCE STOT THE TENTAL FILLS 100.00 WHOLEVERS TO USE A A NAME NAMED DEBIT CARD OR A MONEY ORDER AS A DEPOSIT FUENCE STOT THE TENTAL FILLS 100.00 WHOLEVERS TO USE A A NAME NAMED DEBIT CARD OR A MONEY ORDER AS A DEPOSIT FUENCE STOT THE TENTAL FILLS 100.00 WHOLEVERS TO USE A A NAME NAMED DEBIT CARD OR A MONEY ORDER AS A DEPOSIT FUENCE STOT THE TENTAL FILLS 100.00 WHOLEVERS TO USE A A NAME NAMED DEBIT CARD OR A MONEY ORDER AS A DEPOSIT FUENCE STOT THE TENTAL FUENCE STOT THE TENTAL THE TENTED AT THE TENTAL THE TENTED AT THE TENTAL THE TENTED AT THE TENTAL THE TENTED AT THE TENTAL THE TENTED AT THE TENTAL THE TENTED AT THE TENTAL THE TENTED AT THE TENTED AT THE TENTE OF THE TENTED AT THE TENTE OF THE TENTED AT THE TENTE OF THE TENTE OF THE TENTE AT THE TENTE OF THE TENTAL THE TENTED AT THE TENTE OF THE TENTED AT THE TENTED AT THE TENTE OF THE TENTAL THE TENTED AT THE TENTED AT THE TEN | CREDIT CARDS MAY BE USED FOR FINAL PAYMENT ONLY-NOT FOR A DEPOSIT:<br>IONAL DRIVERS MUST ALSO NAVE THEIR OWN VALID COUNTRY SPECIFIC DRIVERS<br>USED CUTSIDE OF THE UNITED STATES OR ITS TERRITORIES MUST PRODUCE A<br>DRIVERS MUST ALSO NAVE THEIR OWN VALID COUNTRY SPECIFIC DRIVERS<br>WEEN FOLICY MOTE ENTERPRISE LOCATIONS REQUIRE A RENTAL DEPOSIT IN<br>ST ENTERPRISE LOCATIONS REQUIRE A RENTAL DEPOSIT IN ADDITION TO THE                                                                                                    |  |
| Additional surcharges, local taxes, etc. may apply ENTERPRISE FORMS OF PAYMENT POLICY THE FOLLOWING MAJOR CREDIT CARDS ARE ACCEPTED AS A DEPOSIT FOR RENTALS IN THE US-AMERICAN EXPRESS MASTEL NAME ON CREDIT CARD A MINIMUM GENOSIT OF 300 00 VISO OR THE ENTILS COST OF THE RENTAL PILLS 100 00, WHOREVER IN OUS & A ANNE, MISCED DEBIT CARD OR A MONEY ORDER AS A DEPOSIT FUEASE SEE DEBIT CARD DEPOSIT POLICY. FINELING COST OF THE RENTAL REQUIREMENT POLICY ENTERPRISE RENTER REQUIREMENT POLICY ENTERPRISE RENTER REQUIREMENT POLICY LICENSE NOTE: A THEORY AND REVADA ARE A ARRORTS AND DEFINAL LOCATIONS RENTERS WITH DEAVERS DEPOSIT LICENSE NOTE: A THEORY AND REVADA AREA ARRORTS AND REVIAL COLORIONS, BRATERS WITH DEAVERS DEVICENSE ENTERPRISE RENTER REQUIREMENT POLICY LICENSE NOTE: A THEORY AND REVADA AREA ARRORTS AND REVIAL LOCATIONS RENTERS WITH DEAVERS DEVICENSE CARD IN THEIR NAME AT THE TIME OF RENTAL RECEPTIONS MAY APPLY BY LOCATION REARES SEE REDIVIDUAL LOCATIONS CARD IN THEIR NAME AT THE TIME OF RENTAL RECEPTIONS MAY APPLY BY LOCATIONS MANNAMA AGE REQUIREMENTS. NOTE-MOS COST OF THE RENTAL ANOUNT. MEET THE RENTAL LOCATIONS MINIMUM AGE REQUIREMENTS. NOTE-MOS COST OF THE RENTAL ANOUNT.                                                                                                    | CREDIT CARDS MAY BE USED FOR FINAL PAYMENT ONLY-NOT FOR A DEPOSIT:<br>IONAL DRIVERS MUST ALSO NAVE THEIR OWN VALID COUNTRY SPECIFIC DRIVERS<br>USED CUTSIDE OF THE UNITED STATES OR ITS TERRITORIES MUST PRODUCE A<br>DRIVERS MUST ALSO NAVE THEIR OWN VALID COUNTRY SPECIFIC DRIVERS<br>WEEN FOLICY MOTE ENTERPRISE LOCATIONS REQUIRE A RENTAL DEPOSIT IN<br>ST ENTERPRISE LOCATIONS REQUIRE A RENTAL DEPOSIT IN ADDITION TO THE                                                                                                    |  |
| Additional surcharges, local taxes, etc. may apply ENTERPRISE FORMS OF PAYMENT POLICY THE FOLLOWING MAJOR CREDIT CARDS ARE ACCEPTED AS A DEPOSIT FOR RENTALS IN THE US-AMERICAN EXPRESS MASTEL NAME ON CREDIT CARD A MUNIMUM GENOSIT OF 300 00 USO OR THE ENTIRE COST OF THE RENTAL PILUS 100 00, WHOREVER IN OUSE A LANG, UNKED DEBIT CARD A MUNIMUM GENOSIT OF 300 00 USO OR THE ENTIRE COST OF THE RENTAL PILUS 100 00, WHOREVER IN OUSE A LANG, UNKED DEBIT CARD A MUNIMUM GENOSIT OF AN ADDREY ORDER AS A DEPOSIT FULASE SEE DEBIT CARD DEPOSIT FOLLOY. FREEDERPRISE RENTERE REQUIREMENT POLICY ALL DRIVERS MUST-MAVE A VALID INFTED TATES DRIVERS UCENSE. OR INTERNATIONALS DRIVERS PERMIT. ALL INTERNATI UCENSE, NOTE. AT PHORMS AND REVARA ARE ARRORDER AND, CIMAN, HOUS VIRON REXERS SEE REVITE A LIL INTERNATI UCENSE, NOTE. AT PHORMS AND REVARA AREA ARRORDER AND, CIMAN, HOUS VIRON REXERS PERMIT. ALL INTERNATI UCENSE, NOTE. AT PHORMS AND REVARA AREA ARRORDER AND, CIMAN, HOUS VIRON REXERS PERMIT. ALL INTERNATIONAL DRIVERS UCENSES CARD IN THEIR WAIT-HAVE A VALID INFTED LEXALDER AND, CIMAN, HOUS VIRON REXERS DERIVERS UCENSES CARD IN THEIR WAIT-HAVE A VALID INFTED LEXAL REVERTIONS MAY ARRY BY LOCATION REXERS ERE REVISED UCENSES CARD IN THEIR WAIT-HAVE. A VALID INFORMATION REVERSION CONTON PROVIDED UCENSES CARD IN THEIR WAIT-HAVE. A VALID INFORMATION REVERSION CONTON PROVIDED UCENSES CARD IN THEIR WAIT-HAVE. A VALID INFORMATION AND REVERSION CONTON PROVIDED UCENSES CARD IN THEIR WAIT-HAVE. NOTE. MORE CARD IN THEIR WAIT-HAVE. A VALID INFORMATION AND A CIMAN ARRAY ARE REVERSION CONTON PROVIDED CONTON WAITAPIN BY LOCATION REVERSION CONTON PROVIDED CONTON AND ARROVARY ARE REVERSION CONTON PROVIDED CONTON AND ARROVARY ARE REVERSION CONTON PROVIDED CONTON AND ARROVARY ARE REVERSION CONTON PROVIDED CONTON AND ARROVARY ARROVARY. BY LOCATION AND ARROVARY ARROVARY. ENTERPRISE MILLEAGE POLICY MILLAGE POLICY MILLAGE POLICY MILLAGE POLICY                                                                                                    | CREDIT CARDS MAY BE USED FOR FINAL PAYMENT ONLY-NOT FOR A DEPOSIT:                                                                                                    |  |
| Additional surtharges, local taxes, etc. may apply ENTERPRISE FORUS OF PAYMENT POLICY THE FOLLOWING MAJOR CREDIT CARDS ARE ACCEPTED AS A DEPOSIT FOR RENTALS IN THE US-AMERICAN EXPRESS MASTEL NAME GN CREDIT CARD. A MINIMUM GEFORT OF 300 00 USO GR THE ENTIRE COST OF THE RENTAL PLUS 100.00, WHOREVERS IN OURS & A MAN, USED CREDIT CARD. A MINIMUM GEFORT OF 300 00 USO GR THE ENTIRE COST OF THE RENTAL PLUS 100.00, WHOREVERS OF ANALY OF A MANNAMING DEPOSIT OF 300 00 USO GR THE ENTIRE COST OF THE RENTAL PLUS 100.00, WHOREVERS OF ANALY OF A MINIMUM GEFORT OF 300 00 USO GR THE ENTIRE COST OF THE RENTAL PLUS 100.00, WHOREVERS OF ANALY OF A MINIMUM GEFORT OF 300 00 USO GR THE ENTIRE COST OF THE RENTAL PLUS 100.00, WHOREVERS OCKINOT ACCEPTED AS A FORM OF PAYMENT. ENTERPRISE RENTER REQUIREMENT POLICY ALL DRIVERS WUST-MAVE A VALID UNTED STATES DRIVERS UCENSE. OR INTERNATIONALS DRIVERS PERMIT. ALL INTERNATI UEENSE NOTE: AT PHORINA AND REVADA AREA ARRORMS AND, CRAM, THUS YNGRI READOR PURCHS PERMIT. ALL UNERDISATIONAL DRIVERS WIST-MAVE A VALID UNTED STATES DRIVERS UCENSE. OR INTERNATIONALS DRIVERS PERMIT. ALL UNERDISATIONAL DRIVERS WIST-MAVE A VALID UNTED STATES DRIVERS UCENSE. OR INTERNATIONAL SERVICES PERMIT. ALL UNERDISATIONAL DRIVERS WIST-MAVE AND REVADA AREA ARRORMS AND, REVART AND REVADA AREA ARRORMS AND, AREA MINIMAL AND DRIVERS UCENSES DRIVERS WITH DRIVERS UCENSES DRIVERS WITH DRIVERS UCENSES OR INTERNATIONAL DRIVERS WITH DRIVERS UCENSES OR INTERNATIONAL DRIVERS WITH DRIVERS UCENSES OR INTERNATIONAL DRIVERS WITH DRIVERS UCENSES OR INTERNATIONAL DRIVERS UCENSES OR INTERNATIONAL DRIVERS UCENSES OR INTERNATIONAL DRIVERS UCENSES OR INTERNATIONAL DRIVERS UCENSES OR INTERNATIONAL DRIVERS UCENSES OR INTERNATIONAL DRIVERS WITH DRIVERS UCENSES OR INTERNATIONAL DRIVERS UCENSES OR INTERNATIONAL DRIVERS UCENSES OR INTERNATIONAL DRIVERS UCENSES OR INTERNATIONAL DRIVERS UCENSES OR INTERNATIONAL DRIVERS UCENSES OR INTERNATIONAL DRIVERS UCENSES OR INTERNATIONAL DRIVERS UCENSES OR INTERNATIONAL DRIVERS UCENSES OR INTERNATIONAL DRIVERS UCE  | CREDIT CARDS MAY BE USED FOR FINAL PAYMENT ONLY-NOT FOR A DEPOSIT:                                                                                                    |  |
| Additional sunthanges, local taxes, etc. may apply ENTERPRISE FORUS OF PAYMENT POLICY THE FOLLOWING MAJOR CREDIT CARDS ARE ACCEPTED AS A DEPOSIT FOR RENTALS IN THE US-AMERICAN EXPRESS MASTEL NAME GN CREDIT CARD. A MINIMUM GEFORT OF 300 00 USO GR THE ENTIRE COST OF THE RENTAL PLUS 100.00, WHOREVERS IN OUS & A MAN, USED CREDIT CARD. A MINIMUM GEFORT OF 300 00 USO GR THE ENTIRE COST OF THE RENTAL PLUS 100.00, WHOREVERS OF ANALY ON CREDIT CARD. A MINIMUM GEFORT OF 300 00 USO GR THE ENTIRE COST OF THE RENTAL PLUS 100.00, WHOREVERS OF ANALY ON CREDIT CARD. A MINIMUM GEFORT OF 300 00 USO GR THE ENTIRE COST OF THE RENTAL PLUS 100.00, WHOREVERS OF AND ACCEPTED AS A FORM OF PAYMENT. ENTERPRISE RENTER REQUIREMENT POLICY ALL DRIVERS WUST-MAVE A VALD UNTED STATES DRIVERS UCENSE. OR INTERNATIONALS DRIVERS PERMIT. ALL INTERNATI UEENSE NOTE: AT PHORINA AND REVADA AREA AIRPORTS AND RENTAL LOCATIONS, BRITTERS WITH DRIVERS UCENSES ADONO CASH NOT ACCEPTED AS A TORM OF PAYMENT. ENTERPRISE RENTER REQUIREMENT POLICY ALL DRIVERS WUST-MAVE A VALD UNTED STATES DRIVERS UCENSE. OR INTERNATIONALS DRIVERS PERMIT. ALL INTERNATIONAL DRIVERS UCENSES TO THE RENTAL LOCATIONS BRITTERS WITH DRIVERS UCENSES ADONO CASH OF THE RENTAL AMOUNT. ENTERPRISE RENTER REQUIREMENTS AND RENTAL LOCATIONS MINIMAM AGE REQUIREMENTS. NOTE- MOS COST OF THE RENTAL AMOUNT. ENTERPRISE MILEAGE POUCY MILEAGE POUCY MILEAGE POUCY ALL DRIVERS UNTER THE RENTING STATE AND BORDERING STATE. IF TRAVELING OUTSIDE OF THESE STATES, MILE ENTERPRISE AGE POUCY ALL DRIVERS WITH THE RENTING STATE AND BORDERING STATE. IF TRAVELING OUTSIDE OF THESE STATES, MILE ENTERPRISE AGE POUCY ALL DRIVERS WITH MAY AND AREA OF AGE OR OLDER. RENTERS 21 THROUGH 24 YEARS OF AGE MAY ONLY RENT ECONOMY TH                                                                                                    | CREDIT CARDS MAY BE USED FOR FINAL PAYMENT ONLY-NOT FOR A DEPOSIT.                                                                                                    |  |
| Additional suntharges, local taxes, etc. may apply ENTERPRISE FORUS OF PAYMENT POLICY The FOLLOWING MAJOR CREDIT CARDS ARE ACCEPTED AS A DEPOSIT FOR RENTALS IN THE US-AMERICAN EXPRESS MASTER NAME ON CREDIT CARD. A MINIMUM DEPOSIT OF 300 00 USD OR THE ENTIRE COST OF THE TENTAL PLUS 100.00, WHOREVER A OT USE & A BANG, LORD CREDIT CARD. A MINIMUM DEPOSIT OF 300 00 USD OR THE ENTIRE COST OF THE TENTAL PLUS 100.00, WHOREVER A OT USE & A BANG, LORD CREDIT CARD. A MINIMUM DEPOSIT OF 300 00 USD OR THE ENTIRE COST OF THE TENTAL PLUS 100.00, WHOREVER A OCIGHNOT ACCEPTED AS A FORM OF PAYMENT. ENTERPRISE REINTER REQUIREMENT POLICY ALL DRIVERS MUST-MAVE A VALID UNITED STATES DRIVERS LICENSE. OR INTERNATIONALS DRIVERS PERMIT. ALL INTERNATI LICENSE NOTE. AT PHORNIX AND REVADA AREA ARROWERS AND REVIAN, HELD SINGKIN BANGS PERKIN FOLD, THE FEDERA ADDITION TO THE COST OF THE RENTAL AMOUNT. MEET THE RENTAL LOCATIONS MINIMUM AGE REQUIREMENTS. NOTE-MOS COST OF THE RENTAL AMOUNT. MEET THE RENTAL LOCATIONS MINIMUM AGE REQUIREMENTS. NOTE-MOS COST OF THE RENTAL AMOUNT. MEET THE RENTAL LOCATIONS MINIMUM AGE REQUIREMENTS. NOTE-MOS COST OF THE RENTAL AMOUNT. MEET THE RENTAL LOCATIONS MINIMUM AGE REQUIREMENTS. NOTE-MOS COST OF THE RENTAL AMOUNT. MEET THE RENTAL LOCATIONS MINIMUM AGE REQUIREMENTS. NOTE-MOS COST OF THE RENTAL AMOUNT. MEET THE RENTAL LOCATIONS MINIMUM AGE REQUIREMENTS. NOTE-MOS COST OF THE RENTAL AMOUNT. MEET THE RENTAL LOCATIONS MINIMUM AGE REQUIREMENTS. NOTE-MOS COST OF THE RENTAL AMOUNT. MEET THE RENTAL LOCATIONS MINIMUM AGE REQUIREMENTS. NOTE-MOS COST OF THE RENTAL AMOUNT. MEET THE RENTAL LOCATIONS MINIMUM AGE REQUIREMENTS. NOTE-MOS COST OF THE RENTAL AMOUNT.                                                                                                    | CREDIT CARDS MAY BE USED FOR FINAL PAYMENT ONLY-NOT FOR A DEPOSIT.                                                                                                    |  |
| Additional sunthanges, local taxes, etc. may apply ENTERPRISE FORMS OF PAYMENT POLICY The FOLLOWING MAJOR CREDIT CARDS ARE ACCEPTED AS A DEPOSIT FOR RENTALS IN THE U.S. AMERICAN EXPRESS MASTER NAME ON CREDIT CARD. A MINIMUM DEPOSIT OF 300 00 USD OR THE ENTIRE COST OF THE RENTAL PLUS 100.00, WHOREVER IN OURS & BANK, LORD CREDIT CARD. A MINIMUM DEPOSIT OF 300 00 USD OR THE ENTIRE COST OF THE RENTAL PLUS 100.00, WHOREVER IN OURS & BANK, LORD CREDIT CARD. A MINIMUM DEPOSIT OF 300 00 USD OR THE ENTIRE COST OF THE RENTAL PLUS 100.00, WHOREVER IN COST OR THE RENTAL PLUS TO DO NOT AND REVEAL A DEPOSIT FULARE SEE DEDIT CARD DEPOSIT FOLLOY. PREPAID COSTINGT ACCEPTED AS A FORM OF PAYMENT. ENTERPRISE RENTER REQUIREMENT POLICY ALL DRIVERS MUST-MAVE A VALID LINTED STATES DRIVERS LICENSE. OR INTERNATIONALS DRIVERS PERMIT. ALL INTERNATI LICENSE NOTE. AT PHORIN. AND REVARD, AREA ARROWED AND REVTAL LOCATIONS BRITERS WITH DRIVERS LICENSES SOLUTION TO THE COST OF THE RENTAL AMOUNT. ENTERPRISE MILEAGE POLICY MILEAGE POLICY MILEAGE POLICY ALL DRIVERS MUST BE 21 YEARS OF AGE OR OLDER. RENTERS 21 THROUGH 24 YEARS OF AGE MAY ONLY RENT ECONOMY THE ENTERPRISE MISLING MARKED POLICY THE RENTAL AMOUNT. ENTERPRISE INSUMATED WITHIN THE RENTING STATE AND BORDERING STATE. IF TRAVELING OUTSIDE OF THESE STATES, MILE INTERPRISE AGE POLICY MILEAGE POLICY THE RENTAL AMOUNT. ENTERPRISE INSUMATED VITHIN THE RENTING STATE AND BORDERING STATE. IF TRAVELING OUTSIDE OF THESE STATES, MILE INTERPRISE MILEAGE POLICY MILEAGE INSUMATED VITHIN THE RENTING STATE AND BORDERING STATE. IF TRAVELING OUTSIDE OF THESE STATES, MILE INTERPRISE AGE POLICY MILEAGE POLICY THE RENTERS MUST BE 21 YEARS OF AGE OR OLDER. RENTERS 21 THROUGH 24 YEARS OF AGE MAY ONLY RENT ECONOMY TH ENTERPRISE INSURANCE POLICY THE RENTERS LINGURANCE WILL APPLY EXCEPT WHERE ENTERPRISE IS REQUIRED BY LAW TO PROVIDE LIABULTY POLICY                                                                                                    | I GREDIT CARDS MAY BE USED FOR FINAL PAYMENT ONLY-NOT FOR A DEPOSIT:<br>NONAL DRIVERS MUST ALSO MAYE THEIR OWN VALID COUNTRY SPECIFIC DRIVERS<br>LED QUTSIDE OF THE UNITED STATES OR ITS TERRITORIES MUST PRODUCE A<br>TED STATES OF MICRONESIA, AND THE MIDWAY SLANDS HAVE A MAUCR CREDIT<br>WINEN FOULLY. ONLINE ENTERPISE LOCATIONS REQUERE A RENTAL DEPOSIT IN ADDITION TO THE<br>EAGE WILL BE AT 200 FREE MILES PER DAY AND \$ 25 EACH ADDITIONAL MILE<br>ROUGH FULLSIZE CARS.                                                                                                    |  |
| Additional surthanges, local taxes, etc. may apply ENTERPRISE FORMS OF PAYMENT POLICY The FOLLOWING MAJOR CREDIT CARDS ARE ACCEPTED AS A DEPOSIT FOR RENTALS IN THE US-AMERICAN EXPRESS. MASTER VAME GO (DEDIT CARD) A MINIMUM GENOSIT (OF 300 00 USO OR THE ENTITALS IN THE US-AMERICAN EXPRESS. MASTER VAME GO (DEDIT CARD) A MINIMUM GENOSIT (OF 300 00 USO OR THE ENTITALS IN THE US-AMERICAN EXPRESS. MASTER VAME GO (DEDIT CARD) A MINIMUM GENOSIT (OF 300 00 USO OR THE ENTITALS IN THE US-AMERICAN EXPRESS. MASTER VAME GO (DEDIT CARD) A MINIMUM GENOSIT (OF 300 00 USO OR THE ENTITALS IN THE US-AMERICAN EXPRESS OCISI NOT ACCEPTED AS A FORM OF PAYMENT ENTERPRISE RENTER REQUIREMENT POLICY ALL DRIVERS MUST-HAVE A VALID INITED STATES DRIVERS LICENSE. OR INTERNATIONALS DRIVERS PERMIT ALL INFERIOR ACCENT THE INIT MAY A VALID INITED STATES DRIVERS LICENSE. OR INTERNATIONALS DRIVERS PERMIT ALL INFERIOR ACCENT THE INIT MAY A VALID INITED STATES DRIVERS LICENSE. OR INTERNATIONALS DRIVERS PERMIT ALL INFERIOR ACCENT THE INIT MAY THE THE OF INTIL EXCEPTION BANY APPLY BY INFO UCONTIN PLASE SEE INDIVIDUAL (DOWNOR) COST OF THE RENTAL AMOUNT. MEET THE RENTAL LOCATIONS MINIMUM AGE REQUIREMENTS. NOTE-MOS COST OF THE RENTAL AMOUNT. MEET THE RENTAL LOCATIONS MINIMUM AGE REQUIREMENTS. NOTE-MOS COST OF THE RENTAL AMOUNT. MEET THE RENTAL LOCATIONS MINIMUM AGE REQUIREMENTS. NOTE-MOS COST OF THE RENTAL AMOUNT. ENTERPRISE MILEAGE POUCY MILLEAGE IS UNAINTED WITHIN THE RENTING STATE AND BORDERING STATE. IF TRAVELING OUTSIDE OF THESE STATES. MILE ENTERPRISE MUST BE 21 YEARS OF AGE OR OLDER. RENTERS 21 THROUGH 24 YEARS OF AGE MAY ONLY RENT ECONOMY THE ENTERPRISE INSURANCE POUCY THE RENTERS LIBULITY INSURANCE WILL APPLY EXCEPT WHERE ENTERPRISE IS REQUIRED BY LAW TO PROVIDE LIABULITY PO ENTERPRISE INSURANCE POUCY THERER VIELE E ANADOTTIONAL CHARGE OF 19:00 USD PER DAY FOR EACH ADOTTIONAL AUTHORIZED DRIVER OTHER THAN A SI TOLL ROAD USAGE PROGRAM                                                                                                    | I GREDIT CARDS MAY BE USED FOR FINAL PAYMENT ONLY-NOT FOR A DEPOSIT:<br>NONAL DRIVERS MUST ALSO MAYE THEIR OWN VALID COUNTRY SPECIFIC DRIVERS<br>LED QUTSIDE OF THE UNITED STATES OR ITS TERRITORIES MUST PRODUCE A<br>TED STATES OF MICRONESIA, AND THE MIDWAY SLANDS HAVE A MAUCR CREDIT<br>WINEN FOULLY. ONLINE ENTERPISE LOCATIONS REQUERE A RENTAL DEPOSIT IN ADDITION TO THE<br>EAGE WILL BE AT 200 FREE MILES PER DAY AND \$ 25 EACH ADDITIONAL MILE<br>ROUGH FULLSIZE CARS.                                                                                                    |  |
| Additional surthanges, local taxes, etc. may apply ENTERPRISE FORMS OF PAYMENT POLICY The FOLLOWING MAJOR CREDIT CARDS ARE ACCEPTED AS A DEPOSIT FOR RENTALS IN THE US-AMERICAN EXPRESS MASTER NAME GA CREDIT CARD. A MINIMUM GENOST OF 300 USD OR THE ENTIRE COST OF THE RENTAL PLUS 100.05, WHOREVER I USD BA BANG, USDED CREDIT CARD A MINIMUM GENOST OF 300 USD OR THE ENTIRE COST OF THE RENTAL PLUS 100.05, WHOREVER I COST OF THE RENTAL PLUS 100.05, WHOREVER AS A DEPOSIT FULARE BEEDEDT CARD DEPOSIT FOLLOY. PREPAD COST OF THE RENTER REQUIREMENT POLICY ALL DRIVERS MUST-MAVE A VALID INITED STATES DRIVERS LICENSE. OR INTERNATIONALS DRIVERS PERMIT ALL INTERNATI URENAE, NOTE AT PHOREN. AND REVAIDA AREA AND/ORTS AND RENTAL LOCATIONS BRITERS WITH DRIVERS ULCENSES DOTS OF THE RENTAL ADMOUNT. MEET THE RENTAL LOCATIONS BRITERS WITH DRIVERS ULCENSES DOTS OF THE RENTAL ADMOUNT. MEET THE RENTAL LOCATIONS MINIMUM AGE REQUIREMENTS. NOTE-MOS COST OF THE RENTAL AMOUNT. MEET THE RENTAL LOCATIONS MINIMUM AGE REQUIREMENTS. NOTE-MOS COST OF THE RENTAL AMOUNT. MEET THE RENTAL LOCATIONS MINIMUM AGE REQUIREMENTS. NOTE-MOS COST OF THE RENTAL AMOUNT. MEET THE RENTAL LOCATIONS MINIMUM AGE REQUIREMENTS. NOTE-MOS COST OF THE RENTAL AMOUNT. MEET THE RENTAL LOCATIONS MINIMUM AGE REQUIREMENTS. NOTE-MOS COST OF THE RENTAL AMOUNT. MEET THE RENTAL LOCATIONS MINIMUM AGE REQUIREMENTS. NOTE-MOS COST OF THE RENTAL AMOUNT. MEET THE RENTAL LOCATIONS MINIMUM AGE REQUIREMENTS. NOTE-MOS COST OF THE RENTAL AMOUNT. MEET THE RENTAL LOCATIONS MINIMUM AGE REQUIREMENTS. NOTE-MOS COST OF THE RENTAL AMOUNT. MEET THE RENTAL LOCATIONS MINIMUM AGE REQUIREMENTS. NOTE-MOS COST OF THE RENTAL AMOUNT. MEET THE RENTAL LOCATIONS MINIMUM AGE REQUIREMENTS. NOTE-MOS COST OF THE RENTAL AMOUNT. MEET THE RENTAL LOCATIONS MINIMUM AGE REQUIREMENTS. NOTE-MOS COST OF THE RENTAL AMOUNT. MEET THE RENTAL LOCATIONS MINIMUM AGE REQUIREMENTS. NOTE-MOS COST OF THE RENTAL AMOUNT. ENTERPRISE MILEAGE POLICY MILEAGE IS UNLIMEDE WITHIN THE RENTING STATE AND BORDERING STATE. IF TRAVELING OUTSIDE OF THESE  | I GREDIT CARDS MAY BE USED FOR FINAL PAYMENT ONLY-NOT FOR A DEPOSIT:<br>NONAL DRIVERS MUST ALSO MAYE THEIR OWN VALID COUNTRY SPECIFIC DRIVERS<br>LED QUTSIDE OF THE UNITED STATES OR ITS TERRITORIES MUST PRODUCE A<br>TED STATES OF MICRONESIA, AND THE MIDWAY SLANDS HAVE A MAUCR CREDIT<br>WINEN FOULLY. ONLINE ENTERPISE LOCATIONS REQUERE A RENTAL DEPOSIT IN ADDITION TO THE<br>EAGE WILL BE AT 200 FREE MILES PER DAY AND \$ 25 EACH ADDITIONAL MILE<br>ROUGH FULLSIZE CARS.                                                                                                    |  |
| Additional surthanges, local taxes, etc. may apply ENTERPRISE FORMS OF PAYMENT POLICY The FOLLOWING MAJOR CREDIT CARDS ARE ACCEPTED AS A DEPOSIT FOR RENTALS IN THE US-AMERICAN EXPRESS MASTER NAME GO. CREDIT CARD A MINIMUM GENOST OF 300 USD OR THE ENTIRE COST OF THE RENTAL PLUS 100.05, WHOREVER IN COST OR A BANG UDD CREDIT CARD A MINIMUM GENOST OF 300 USD OR THE ENTIRE COST OF THE RENTAL PLUS 100.05, WHOREVER IN COST OF THE RENTAL PLUS 100.05, WHOREVER AS A DEPOSIT FULARE BEEDEDT CARD DEPOSIT FOLLOY. PREPAD COST OF THE RENTER REQUIREMENT POLICY ALL DRIVERS MUST-MAVE A VALID UNITED STATES DRIVERS LICENSE. OR INTERNATIONALS DRIVERS PERMIT ALL INTERNATI URENER, NOTE AT PHOREN. AND REVADA AREA ARRORMS AND REVTAL LOCATIONS RENTERS WITH DRIVERS ULCENSES COST OF THE RENTAL MANUALT. MEET THE RENTAL LOCATIONS MINIMUM AGE REQUIREMENTS. NOTE-MOS COST OF THE RENTAL AMOUNT. MEET THE RENTAL LOCATIONS MINIMUM AGE REQUIREMENTS. NOTE-MOS COST OF THE RENTAL AMOUNT. MEET THE RENTAL LOCATIONS MINIMUM AGE REQUIREMENTS. NOTE-MOS COST OF THE RENTAL AMOUNT. MEET THE RENTAL LOCATIONS MINIMUM AGE REQUIREMENTS. NOTE-MOS COST OF THE RENTAL AMOUNT. MEET THE RENTAL LOCATIONS MINIMUM AGE REQUIREMENTS. NOTE-MOS COST OF THE RENTAL AMOUNT. MEET THE RENTAL LOCATIONS MINIMUM AGE REQUIREMENTS. NOTE-MOS COST OF THE RENTAL AMOUNT. MEET THE RENTAL LOCATIONS MINIMUM AGE REQUIREMENTS. NOTE-MOS COST OF THE RENTAL AMOUNT. MEET THE RENTAL LOCATIONS MINIMUM AGE REQUIREMENTS. NOTE-MOS COST OF THE RENTAL AMOUNT. MEET THE RENTAL LOCATIONS MINIMUM AGE REQUIREMENTS. NOTE-MOS COST OF THE RENTAL AMOUNT. ENTERPRISE MILEAGE POLICY MILEAGE IS UNLIMITED WITHIN THE RENTING STATE AND BORDERING STATE. IF TRAVELING OUTSIDE OF THESE STATES. MILE ENTERPRISE INSURANCE VILL APPLY EXCEPT WHERE ENTERPRISE IS REQUIRED BY LAW TO PROVIDE LIABULTY PR ENTERPRISE INSURANCE VILL APPLY EXCEPT WHERE ENTERPRISE IS REQUIRED BY LAW TO PROVIDE LIABULTY PR ENTERPRISE ADDITIONAL CHARGE OF 10.00 USD PER DAY FOR EACH ADDITIONAL AUTHORIZED DRIVER OTHER THAN A SI TOLL ROAD USAGE PROCEMM COM THE T  | I GREDIT CARDS MAY BE USED FOR FINAL PAYMENT ONLY-NOT FOR A DEPOSIT:<br>NONAL DRIVERS MUST ALSO MAYE THEIR OWN VALID COUNTRY SPECIFIC DRIVERS<br>LED QUTSIDE OF THE UNITED STATES OR ITS TERRITORIES MUST PRODUCE A<br>TED STATES OF MICRONESIA, AND THE MIDWAY SLANDS HAVE A MAUCR CREDIT<br>WINEN FOULLY. ONLINE ENTERPISE LOCATIONS REQUERE A RENTAL DEPOSIT IN ADDITION TO THE<br>EAGE WILL BE AT 200 FREE MILES PER DAY AND \$ 25 EACH ADDITIONAL MILE<br>ROUGH FULLSIZE CARS.                                                                                                    |  |
| Additional surthanges, local taxes, etc. may apply ENTERPRISE FORMS OF PAYMENT POLICY The FOLLOWING MAJOR CREDIT CARDS ARE ACCEPTED AS A DEPOSIT FOR RENTALS IN THE US-AMERICAN EXPRESS. MASTEI NAME GA (DEDIT CARD) A MINIMUM GENOST OF 30 OU USD OR THE ENTIRE COST OF THE RENTAL PLUS 100.00, WHOREVER H COST AND ACCEPTED AS A FORM OF PAYMENT ENTERPRISE RENTER REQUIREMENT POLICY ALL DRIVERS MUST-MAVE A VALID UNITED STATES DRIVERS LICENSE. OR INTERNATIONALS DRIVERS PERMIT: ALL INTERNATI URDRIVENS MUST-MAVE A VALID UNITED STATES DRIVERS LICENSE. OR INTERNATIONALS DRIVERS PERMIT: ALL INTERNATI URDRIVENS MUST-MAVE A VALID UNITED STATES DRIVERS LICENSE. OR INTERNATIONALS DRIVERS PERMIT: ALL INTERNATI URDRIVENS MUST-MAVE A VALID UNITED STATES DRIVERS LICENSE. OR INTERNATIONALS DRIVERS PERMIT: ALL INTERNATI URDRIVENS MUST-MAVE A VALID UNITED STATES DRIVERS LICENSE. OR INTERNATIONALS DRIVERS PERMIT: ALL INTERNATI URDRIVENS MUST-MAVE A VALID UNITED STATES DRIVERS LICENSE. OR INTERNATIONALS DRIVERS PERMIT: ALL INTERNATI URDRIVENS MUST-MAVE A VALID UNITED STATES DRIVERS LICENSE. OR INTERNATIONALS DRIVERS PERMIT: ALL INTERNATI URDRIVENS MUST-MAVE A VALID UNITED STATES DRIVERS LICENSE. OR INTERNATIONALS DRIVERS WITH DRIVERS LICENSES EXCENT INTERNATIONE AT THE TIME OF RENTAL ALMOUNT. MEET THE RENTAL LOCATIONS MANAPPLY IN LOCATION PARA ENTERPRISES MULEAGE POLICY MILEAGE IS UNMINITED WITHIN THE RENTING STATE AND BORDERING STATE. IF TRAVELING OUTSIDE OF THESE STATES. MILE ENTERPRISE MILEAGE POLICY ALL DRIVERS MUST BE 21 YEARS OF AGE OR OLDER. RENTERS 21 THROUGH 24 YEARS OF AGE MAY ONLY RENT ECONOMY THE ENTERPRISE INSRAMME POLICY THE RENTERS LIABILITY INSURANCE WILL APPLY EXCEPT WHERE ENTERPRISE IS REQUIRED BY LAW TO PROVIDE LIABILITY PR ENTERPRISE ADDITIONAL DRIVER POLICY THERERE UNLERADE DRIVER POLICY THERERE WILL BE AN ADDITIONAL CHARGE OF 19.00 USD PER DAY FOR EACH ADDITIONAL AUTHORIZED DRIVER OTHER THAN A SI TOLL ROAD USAR PROCEPIUCY THERERE WILL BE AN ADDITIONAL CHARGE OF 19.00 USD PER DAY FOR EACH ADDITIONAL AUTHORIZED DRIVER O  | I GREDIT CARDS MAY BE USED FOR FINAL PAYMENT ONLY-NOT FOR A DEPOSIT:<br>IONAL DRIVERS MUST ALSO HAVE THEIR OWN VALUO COUNTRY SPECIFIC DRIVERS<br>MED CATISDE OF THE UNITED STATES OR ITS TERRITORIES MUST PRODUCE A<br>TED STATES OF MICRONESSA, AND THE MIDWAY SUARDS HAVE A MAURA CREDIT<br>INTED STATES OF MICRONESSA, AND THE MIDWAY SUARDS HAVE A MAURA CREDIT<br>INTED STATES OF MICRONESSA, AND THE MIDWAY SUARDS HAVE A MAURA CREDIT<br>INTED STATES OF MICRONESSA, AND THE MIDWAY SUARDS HAVE A MAURA CREDIT<br>INTED STATES OF MICRONES REQUIRE A RENTAL DEPOSIT IN ADDITION TO THE<br>EAGE WILL BE AT 200 FREE MILES PER DAY AND \$ 25 EACH ADDITIONAL MILE<br>ROUGH FULLSIZE CARS.<br>ROTECTION<br>POUSE OR DOMESTIC PARTNER |  |
| Additional surthanges, local taxes, etc. may apply ENTERPRISE FORMS OF PAYMENT POLICY The FOLLOWING MAJOR CREDIT CARDS ARE ACCEPTED AS A DEPOSIT FOR RENTALS IN THE US-AMERICAN EXPRESS MASTER NAME GO. CREDIT CARD A MINIMUM GENOST OF 300 USD OR THE ENTIRE COST OF THE RENTAL PLUS 100.05, WHOREVER IN COST OR A BANG UDD CREDIT CARD A MINIMUM GENOST OF 300 USD OR THE ENTIRE COST OF THE RENTAL PLUS 100.05, WHOREVER IN COST OF THE RENTAL PLUS 100.05, WHOREVER AS A DEPOSIT FULARE BEEDEDT CARD DEPOSIT FOLLOY. PREPAD COST OF THE RENTER REQUIREMENT POLICY ALL DRIVERS MUST-MAVE A VALID UNITED STATES DRIVERS LICENSE. OR INTERNATIONALS DRIVERS PERMIT ALL INTERNATI URENER, NOTE AT PHOREN. AND REVADA AREA ARRORMS AND REVTAL LOCATIONS RENTERS WITH DRIVERS ULCENSES COST OF THE RENTAL MANUALT. MEET THE RENTAL LOCATIONS MINIMUM AGE REQUIREMENTS. NOTE-MOS COST OF THE RENTAL AMOUNT. MEET THE RENTAL LOCATIONS MINIMUM AGE REQUIREMENTS. NOTE-MOS COST OF THE RENTAL AMOUNT. MEET THE RENTAL LOCATIONS MINIMUM AGE REQUIREMENTS. NOTE-MOS COST OF THE RENTAL AMOUNT. MEET THE RENTAL LOCATIONS MINIMUM AGE REQUIREMENTS. NOTE-MOS COST OF THE RENTAL AMOUNT. MEET THE RENTAL LOCATIONS MINIMUM AGE REQUIREMENTS. NOTE-MOS COST OF THE RENTAL AMOUNT. MEET THE RENTAL LOCATIONS MINIMUM AGE REQUIREMENTS. NOTE-MOS COST OF THE RENTAL AMOUNT. MEET THE RENTAL LOCATIONS MINIMUM AGE REQUIREMENTS. NOTE-MOS COST OF THE RENTAL AMOUNT. MEET THE RENTAL LOCATIONS MINIMUM AGE REQUIREMENTS. NOTE-MOS COST OF THE RENTAL AMOUNT. MEET THE RENTAL LOCATIONS MINIMUM AGE REQUIREMENTS. NOTE-MOS COST OF THE RENTAL AMOUNT. ENTERPRISE MILEAGE POLICY MILEAGE IS UNLIMITED WITHIN THE RENTING STATE AND BORDERING STATE. IF TRAVELING OUTSIDE OF THESE STATES. MILE ENTERPRISE INSURANCE VILL APPLY EXCEPT WHERE ENTERPRISE IS REQUIRED BY LAW TO PROVIDE LIABULTY PR ENTERPRISE INSURANCE VILL APPLY EXCEPT WHERE ENTERPRISE IS REQUIRED BY LAW TO PROVIDE LIABULTY PR ENTERPRISE ADDITIONAL CHARGE OF 10.00 USD PER DAY FOR EACH ADDITIONAL AUTHORIZED DRIVER OTHER THAN A SI TOLL ROAD USAGE PROCEMM COM THE T  | I GREDIT CARDS MAY BE USED FOR FINAL PAYMENT ONLY-NOT FOR A DEPOSIT:<br>IONAL DRIVERS MUST ALSO HAVE THEIR OWN VALUO COUNTRY SPECIFIC DRIVERS<br>MED CATISDE OF THE UNITED STATES OR ITS TERRITORIES MUST PRODUCE A<br>TED STATES OF MICRONESSA, AND THE MIDWAY SUARDS HAVE A MAURA CREDIT<br>INTED STATES OF MICRONESSA, AND THE MIDWAY SUARDS HAVE A MAURA CREDIT<br>INTED STATES OF MICRONESSA, AND THE MIDWAY SUARDS HAVE A MAURA CREDIT<br>INTED STATES OF MICRONESSA, AND THE MIDWAY SUARDS HAVE A MAURA CREDIT<br>INTED STATES OF MICRONES REQUIRE A RENTAL DEPOSIT IN ADDITION TO THE<br>EAGE WILL BE AT 200 FREE MILES PER DAY AND \$ 25 EACH ADDITIONAL MILE<br>ROUGH FULLSIZE CARS.<br>ROTECTION<br>POUSE OR DOMESTIC PARTNER |  |

At the bottom of the email confirmation is a link to cancel the reservation. Click the link.

| M Conformedi Enterprise Roll x 🐨 📴 Enterprise Rent-A-Can Roll x 🚺 Enterprise Ront-A-Can Roll x 🚺 💽 Enterprise Ront-A-Can Roll x | Contractions in the local field                                                                                                    |             |
|----------------------------------------------------------------------------------------------------|----------------------------------------------------------------------------------------------------|-------------|
| C f https://www.enterprise.com/car_rental/deeplinkmap.do?bid=001&confirmnum=TYX8X6                                              | &firstname=Smokey&lastname=Bear&cnty=US&language=EN                                                                                                    | 순 🕅 🔜 🖄 🗃 😑 |
| 👯 Apps 🔔 Vericon Mobile Bros. 🙆 Imported From IE                                                                                |                                                                                                    |             |
| C n B https://www.enterprise.com/car_rental/deeplinkmap.do?bid=001&cconfirmnum=TYX886                                           |                                                                                                    |             |
| Pay Later<br>Payment Dotats<br>(hotyst (Dotater)                                                                                | Yes #No (Billing cannot be added to this reservation. To receive billing, please cancel this reservation and request billing when you create a new reservation.)  Additional Information  *Fire Code / Request #: (ABCG/0.30 Ben Jones |             |
|                                                                                                    | Controlse now with your reservation or enter additional information to <u>polyce your time at the asterial</u><br>Controlse.                                                                                                    | <b>D</b>    |

Click Continue.

| C n Bhttps://www.enterprise.com/car_rental/renterinfo.do    Velcon Mobile Bros., D Imported From IE                                                             |                                                                                                    |                            | ି <mark>ମୁ</mark> 📕 ଅ 🗿 । |
|----------------------------------------------------------------------------------------------------|----------------------------------------------------------------------------------------------------|----------------------------|---------------------------|
| Contempris                                                                                                    | Verify Changes to Confirmation #TYX8K6.     Apply Changes a                                                                                                    | [DS. Mr. Changen]          |                           |
| Pick Up Location<br>3000 MLL ST<br>BEND, NY 1950-2155<br>Tek.(771) 323-3773<br>Dates & Times<br>Pick Up<br>May: 11, 2015 @ Noon<br>Retarn<br>Jun 1, 2015 @ Noon | Total Cost Extension           For 5 4 dot yenest of a Standard SVV           (2)model Synth For a Standard SVV           (2)model Synth For a Standard SVV           (2)model Synth For a Standard SVV           (2)model Synth For a Standard SVV           (2)model Synth For a Standard SVV           (2)model Synth For a Standard SVV           (2)model Synth For a Standard SVV           (2)model Standard SV           (2)model Standard SVX           (2)model Standard SVX           (2)model Standard SVX           (2)model Standard SVX           (2)model Standard SVX           (2)model Standard SVX           (2)model SVX           (2)model SVX           (2)model SVX           (2)model SVX           (2)model SVX           (2)model SVX           (2)model SVX           (2)model SVX           (2)model SVX           (2)model SVX           (2)model SVX           (2)model SVX           (2)model SVX           (2)model SVX           (3)model SVX           (4)model SVX           (3)model SVX           (4)model SVX           (3)model SVX           (4)model SVX           (3)model SVX                                                                                                    | Sundard Stats Fe or smilar |                           |
|                                                                                                    | Auduati a useria when he enhance that<br>water and a userial when he enhance and the<br>mean set of the set of the set of the set of the<br>mean set of the set of the set of the<br>mean set of the set of the set of the<br>mean set of the set of the set of the<br>mean set of the set of the set of the<br>mean set of the set of the set of the<br>mean set of the set of the set of the<br>mean set of the set of the set of the<br>mean set of the set of the set of the<br>mean set of the set of the set of the<br>mean set of the set of the set of the<br>mean set of the set of the set of the<br>mean set of the set of the set of the<br>mean set of the set of the set of the<br>mean set of the set of the set of the set of the<br>mean set of the set of the set of the set of the<br>mean set of the set of the set of the set of the<br>mean set of the set of the set of the set of the<br>mean set of the set of the set of the set of the<br>mean set of the set of the set of the set of the<br>mean set of the set of the set of the set of the<br>mean set of the set of the set of the set of the<br>mean set of the set of the set of the set of the<br>mean set of the set of the set of the set of the set of the<br>mean set of the set of the set of the set of the set of the<br>mean set of the set of the set of the set of the set of the<br>mean set of the set of the set of the set of the set of the set of the<br>mean set of the set of the se                                                             |                            |                           |
| Pay at Pick Up                                                                                                    | Addprint out a centre of the Refunction in the duble of the Refunction of the Refunction of the Ref |                            |                           |

Click Cancel Reservation.

| M Conformed: Enterprise Re: * Enterprise Rent-A-Cat Ro: * To Enterprise Rent | G-Can Rox * Tag Enterprise Rott-A-Can Rox *                                                                                                    |             |
|------------------------------------------------------------------------------|----------------------------------------------------------------------------------------------------|-------------|
| ← → C fi a https://www.enterprise.com/car_rental/verify.do                   |                                                                                                    | 승 📆 📕 😂 🗟 🗏 |
| 👯 Apps 🚤 Vericon Mobile Broa 🧰 Imported From IE                              |                                                                                                    |             |
| <table-of-contents></table-of-contents>                                      | Mathy Reservation         Contrastice # Transit         Contrastice # Transit         Contrastice # Contrastice         Contrastice # Contrastice         Contrastice # Contrastice         Contrastice # Contrastice         Contrastice # Contrastice         Contrastice # Contrastice         Contrastice # Contrastice         Contrastice # Contrastice         Contrastice # Contrastice         Contrastice # Contrastice         Contrastice # Contrastice         Contrastice # Contrastice         Contrastice # Contrastice         Contras                                                                                                    |             |
|                                                                              | Peck By Location<br>Doo Nut ST<br>REV.073 (202373)<br>Tec.073 (202373)<br>Dates & Tenes Calabon<br>Pech<br>May 16.2015 (Rivon<br>Return<br>J.un.1.2015 (Rivon<br>Return<br>J.un.1.2015 (Rivon<br>Return<br>Standard SU/V<br>Return Normalian<br>Standard SU/V<br>Return Normalian<br>Standard SU/V<br>Return Normalian<br>Standard SU/V<br>Return Normalian<br>Standard SU/V<br>Return Normalian<br>Standard SU/V<br>Return Normalian<br>Standard SU/V<br>Return Normalian<br>Standard SU/V<br>Standard SU/V<br>S |             |

Click Yes, Cancel.

| M Conformedi Enterprise Re: * 🖉 Enterprise Rent-A-Cen Re: × 🚺 Enterprise Rent-A-Cen Re: * | Contrapose Rent A Carl R x                                                                                                    |             |
|-------------------------------------------------------------------------------------------|----------------------------------------------------------------------------------------------------|-------------|
| ← → C n 🔒 https://www.enterprise.com/car_rental/cancelReservation.do                      |                                                                                                    | 순 💦 📕 🛱 🙆 🔳 |
| 👯 Apps 🛶 Vericon Mobile Broa. 🗀 Imported From IE                                          |                                                                                                    |             |
|                                                                                           | Your reservation has been cancelled.      You cancellation number is the same as your confirmation number : PXBKS      You can make under reservation or explore at the great things entitypies contrate to |             |
|                                                                                           | offer.                                                                                                    |             |
|                                                                                           |                                                                                                    |             |

Note that the reservation has been cancelled. An email will be sent to the Renter and the agency billing contact.

#### **Email Cancellation**

| Cancelled: Enterprise Rent-A-Car Reservation                  | herben x                                                                                                    |                                              | 0.0                    |
|---------------------------------------------------------------|----------------------------------------------------------------------------------------------------|----------------------------------------------|------------------------|
| Enterprise Rent.A-Car Reservations confinereservation to me 🕤 | @entegrise.com>                                                                                               | 2.41 PM (0 minutes ago) 🖄                    | - 4                    |
| Dear Smokey Bear,                                             |                                                                                                    |                                              |                        |
| We're sorry you won't be picking up your rental car with us   | on Monday, May 18, 2015. Please keep Enterprise Rent-A-Car in mind in the future. Your cancellation number is | the same as your confirmation number. TYX8K6 |                        |
| Please visit us again,                                        |                                                                                                    |                                              |                        |
| Enterprise Rent-A-Car                                         |                                                                                                    |                                              |                        |
| P.S. When you're renting in town, remember, we have an        | office close to you! After all, with thousands of locations worldwide, Enterprise is always nearby.           |                                              |                        |
| Click Isens to Baply or Econand                               |                                                                                                    |                                              |                        |
| % full<br>ang 1.54 GB of your 30 GB                           | 60015 Google - <u>Terrm of Service</u> - <u>Photota</u> - <u>Photota</u> Policies<br>Powered by GOOgle*       | Last account activity: 0                     | menutes ago<br>Details |